# **HP <sup>3000</sup> SERIES II COMPUTER SYSTEM MANUAL OF STAND-ALONE DIAGNOSTICS**

# **~\ STAND-ALONE HP J0115A (7970B/E) NINE TRACK MAGNETIC TAPE (NRZI-PE) DIAGNOSTIC**

Diagnostic D433

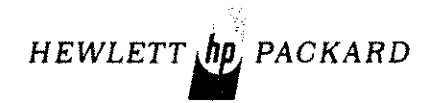

30115-90014 Printed in U.S.A.

### **NOTICE**

The information contained in this document is subject to change without notice.

HEWLETT-PACKARD MAKES NO WARRANTY OF ANY KIND WITH REGARD TO THIS MATER-IAL, INCLUDING, BUT NOT LIMITED TO, THE IMPLIED WARRANTIES OF MERCHANTABILITY AND FITNESS FOR A PARTICULAR PURPOSE. Hewlett-Packard shall not be liable for errors contained herein or for incidental or consequential damages in connection with the furnishing, performance or use of this material.

Hewlett-Packard assumes no responsibility for the use or rehability of its software on equipment that is not furnished by Hewlett-Packard.

This document contains proprietary information which is protected by copyright. All rights are reserved. No part of this document may be photocopied, reproduced or translated to another program language without the prior written consent of Hewlett-Packard Company.

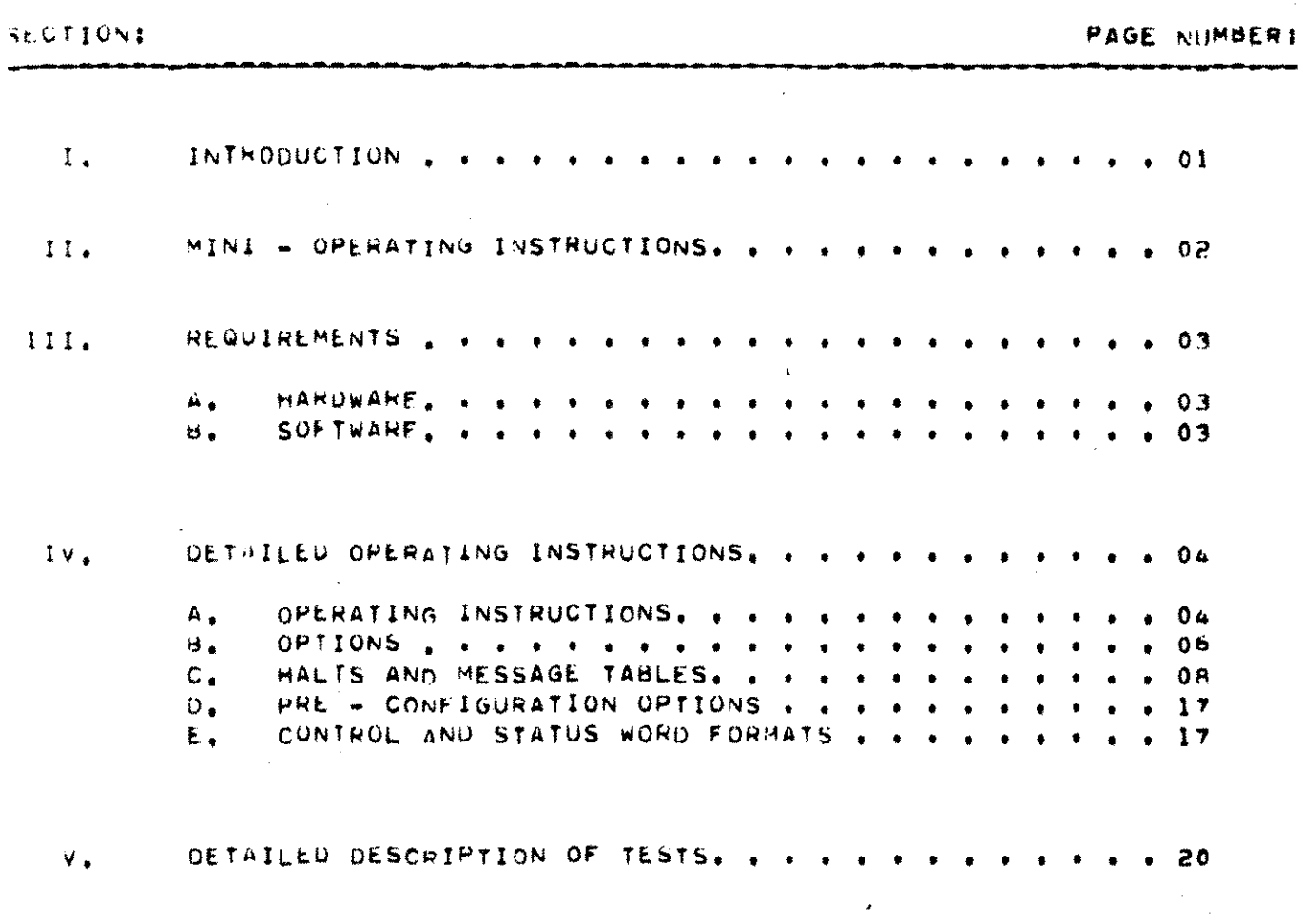

TAHLE CONTENTS  $0 \quad F$ 

 $\label{eq:2.1} \frac{1}{2} \int_{\mathbb{R}^3} \frac{1}{\sqrt{2}} \, \frac{1}{\sqrt{2}} \,$ 

 $\label{eq:2.1} \mathcal{L}(\mathcal{L}^{\text{max}}_{\mathcal{L}}(\mathcal{L}^{\text{max}}_{\mathcal{L}}))\leq \mathcal{L}(\mathcal{L}^{\text{max}}_{\mathcal{L}}(\mathcal{L}^{\text{max}}_{\mathcal{L}}))$ 

 $\mathcal{F}(\mathcal{A})$ 

 $\label{eq:2.1} \frac{1}{\sqrt{2}}\left(\frac{1}{\sqrt{2}}\right)^{2} \left(\frac{1}{\sqrt{2}}\right)^{2} \left(\frac{1}{\sqrt{2}}\right)^{2} \left(\frac{1}{\sqrt{2}}\right)^{2} \left(\frac{1}{\sqrt{2}}\right)^{2} \left(\frac{1}{\sqrt{2}}\right)^{2} \left(\frac{1}{\sqrt{2}}\right)^{2} \left(\frac{1}{\sqrt{2}}\right)^{2} \left(\frac{1}{\sqrt{2}}\right)^{2} \left(\frac{1}{\sqrt{2}}\right)^{2} \left(\frac{1}{\sqrt{2}}\right)^{2} \left(\$ 

 $\label{eq:2.1} \frac{1}{\sqrt{2}}\int_{0}^{\infty}\frac{1}{\sqrt{2\pi}}\left(\frac{1}{\sqrt{2\pi}}\right)^{2\alpha} \frac{1}{\sqrt{2\pi}}\int_{0}^{\infty}\frac{1}{\sqrt{2\pi}}\frac{1}{\sqrt{2\pi}}\frac{1}{\sqrt{2\pi}}\frac{1}{\sqrt{2\pi}}\frac{1}{\sqrt{2\pi}}\frac{1}{\sqrt{2\pi}}\frac{1}{\sqrt{2\pi}}\frac{1}{\sqrt{2\pi}}\frac{1}{\sqrt{2\pi}}\frac{1}{\sqrt{2\pi}}\frac{1}{\sqrt{2\pi}}\frac{1}{$ 

 $\Delta \phi$ 

 $\sim 10^{10}$ 

 $\mathcal{O}(\mathcal{E}^{\text{max}}_{\text{max}})$ 

 $\mathcal{L}^{\text{max}}_{\text{max}}$  and  $\mathcal{L}^{\text{max}}_{\text{max}}$ 

 $\left\{ \begin{array}{c} \lambda_1 \\ \lambda_2 \end{array} \right\}$ 

 $\mathcal{L}(\mathcal{A})$  .

 $\mathcal{Z}^{(1)}$ 

 $\mathcal{L}^{\text{max}}_{\text{max}}$  and  $\mathcal{L}^{\text{max}}_{\text{max}}$ 

#### $I<sub>1</sub>$ INTRODUCTION

THE STAND-ALONE HP 301154 9-TRACK MAGNETIC TAPE DIAGNOSTIC VERIFIES THE INPUTS, OUTPUTS AND CONTROL FUNCTIONS OF THE HP 30115A 9-TRACK MAGNETIC THPE WHEN INSTALLED IN AN HP 3000 SERIES II'COMPUTER SYSTEM. THE DIAGNOSTIC IS USED AY FIELD SERVICE, MANUFACTURING AND SYSTEM TEST

PERSONNEL TO DETECT AND ISOLATE (AT THE FUNCTIONAL LEVEL) TAPE, TAPE DHIVE AND CUNTROLLER FAILURES.

 $II<sub>1</sub>$ MINI-OPERATING INSTRUCTIONS 1. COLD LOAD DIAG FILE & FROM NON-CPU COLD LOAD TAPE 2. HP 30115A 9-TRACK MAGNETIC TAPE (D433X.YY.Z) WHERE: X\*VERSION, YY\*UPDATE LEVEL, Z#FIX LEVEL, ISTAND-ALONE DIAGNOSTIC PROGRAMS GOIO TAPE DEVICE NUMBER? (DRT #) 3. QOII TIMER DEVICE NUMBER? (DRT #) 4. 9012 MAXIMUM ERROR PRINT COUNT? 5. P005 TYPE FOLLOWING CONTROL R'CR'-RESTART  $A+GRI = AUTO$ MICRI-MANU. **FORT-RESUME, YOUR CODE?** 6. D015 PRESENT SECTION REGISTERIS077414 DO YOU WISH TO CHANGET(YES/NO) **BIT** SWITCH REGISTER OPTIONS: ------**---------------------**--------------------SELECT EXTERNAL REGISTER  $\Omega$  $\mathbf{1}$ SET TO CHANGE SECTION REGISTER. NOT. USED  $\overline{a}$ NOT. USED  $\overline{\mathbf{3}}$ USED NOT.  $\mathbf{L}$ NOT USED 5 NOT USED  $\bullet$  $\mathcal{F}$ D.E-CLASS MESSAGES TO LINE PRINTER 8 NOT USED SUPPRESS E-CLASS MESSAGES 9. SUPPRESS D-CLASS MESSAGES  $10<sub>1</sub>$ LOOP ON CURRENT STEP  $11$ HALT ON ERROR  $12<sup>7</sup>$ HALT AT END OF CURRENT STEP  $13$ HALT AFTER CURRENT SECTION  $14$ HALT AFTER PASS THROUGH DIAGNOSTIC  $15 -$ SECTION REGISTER OPTIONS! **BIT**  $\mathbf{0}$ **NOT USED** EXECUTE SECTION 1  $\mathbf{1}$ (AUTO - BASIC CONTROL) EXECUTE SECTION 2 (AUTO - CONTROL, DEV, STATUS, SPACE)  $\mathbf{z}$ EXECUTE SECTION 3 (AUTO - FILE MARK - 800 CPI ONLY)  $\mathbf{J}$ EXECUTE SECTION 4  $(AUITO - CRCC, DROP-OUT)$  $\overline{a}$ EXECUTE SECTION 5 (AUTO - TIMING)  $5 -$ EXECUTE SECTION 6 (AUTO - BOT, EOT, CREEPING) 6 EXECUTE SECTION 7 (AUTO - READ/WRITE)  $\mathbf{7}$ NOT USED  $\theta$ 9 NOT. USED NOT USED  $\frac{1}{2}$ EXECUTE SECTION 11 (MANU - HEAD TEST)  $11$  $12<sup>2</sup>$ EXECUTE SECTION 12 (MANU - START/STOP) EXECUTE SECTION 13 (MANU - REEL PROTECTION)  $13 -$ EXECUTE SECTION 14  $14$ (MANU - TAPE TEST) EXECUTE SECTION 15 (MANU - WRITE/READ) 15

#### $III.$ **REQUIREMENTS**

HARDWARE  $A_{\bullet}$ 

> MINIMUM HP 3000 SERIES II COMPUTER SYSTEM  $\mathbf{1}$ . HP 30115A 9-TRACK MAGNETIC TAPE (7970A)  $2.1$

 $\theta$ . SOFTWARE

> NON CPU COLD LOAD TAPE # 30000-10017/11017  $1.1$

### IV. DETAILED OPERATING INSTRUCTION

- A. OPERATING INSTRUCTIONS
	- 1. LOADING

TO LOAD THE DIAGNOSTIC REFER TO LOADING PROCEDURE IN THE SDUPII DIAGNOSTIC MANUAL MOD 03000-90125.

- 2. RUNNING TEST SEQUENCE
	- A. UPON COMPLETION OF A SUCCESSFUL LOAD, THE FOLLOWING MESSAGES ARE PRINTED AT THE CONTROL TERMINAL:
		- HP 30115A 9-TRACK MAGNETIC TAPE (D433X,YY,Z) (STAND-ALONE DIAGNOSTIC PROGRAM)

QOI0 TAPE DEVICE NUMBER?

B. THE OPERATOR NOW ENTERS THE DECIMAL NUMBER OF THE CONTROLLER TO BE TESTED AND PRESSES CARRIAGE RETURN. THE FOLLOWING MESSAGE IS PRINTED:

QOll TIMER DEVICE NUMBER?

C. THE TEST OPERATOR NOW ENTERS THE DECIMAL NUMBER OF THE TIMER WHICH IS USUALLY 3 AND PRESSES CARRIAGE RETURN. THE FOLLOWING MESSAGE IS PRINTED:

Q99 03 MAXIMUM ERROR PRINT COUNT?

D. THE TEST OPERATOR NOW ENTERS THE MAXIMUM NUMBER OF ERRORS TO BE LISTED AND PRESSES CARRIAGE RETURN. THE FOLLOWING MESSAGE IS PRINTED:

P005 TYPE FOLLOWING CONTROL A'CR'-AUTO R'CR'-RESTART M'CR'-MANU 'CR'-RESUME YOUR CODE?

THIS PROMPT APPEARS BOTH IN THIS SEQUENCE AND AFTER THE BREAK KEY IS PRESSED. 'A' TRANSFERS CONTROL TO AUTO-PROCESS AND 'M' TO MANUAL PROCESS. 'R' TRANSFERS CONTROL TO STEP 2A. (ABOVE). IF ONLY 'CR' IS PRESSED (IN THE REGULAR PROMPT SEQUENCE), THE DEFAULT WILL BE AUTO-PROCESS. IF 'CR' IS PRESSED AFTER A BREAK, PROCESSING WILL RESUME WHERE THE BREAK OCCURRED.

E. THE TEST OPERATOR ENTERS ONE OF THE LETTERS AND CARRIAGE RETURN (OR ONLY CR) TO SPECIFY WHERE CONTROL IS TO BE TRANSFERRED. IN THE REGULAR SEQUENCE (NON-BREAK), THE FOLLOWING MESSAGE IS PRINTED:

DOI5 PRESENT SECTION REGISTER:%0774I4 DO YOU WISH TO CHANGE?(YES/NO)

F. THE TEST OPERATOR CAN CHANGE THE PRESET VALUE BY REPLYING 'YES' AND FOLLOWING THE INSTRUCTIONS. AFTER ALTERING THE SECTION REGISTER THE PROGRAM PRINTS THE SAME MESSAGE AND A RESPONSE OF 'NO' TERMINATES THIS PROMPT SEQUENCE.

### IF RESPONSE TO STEP 120' IS 'A',

AUTO PROCESS IS SELECTED, AND THE FOLLOWING MESSAGES ARE PRINTED:

- G. Q010 AUTO PROCESS: ENTER TAPE UNIT(B,E;,NO) AT Q020 DRIVE O? Q020 DRIVE 1? Q020 DRlVE 2? Q020 DRIVE 3? P003 UNLOAD PROGRAM TAPE - LOAD TEST TAPE(S) Q030 ALL DEFINITIONS CORRECT(YES/NO)?
- H. THE TEST OPERATOR ANSWERS EACH QUESTION. THE RESPONSE IS B IF BOO-CPI, E IF 1600~CPI, AND NO IF THE UNIT IS NOT TO BE TESTED, A FINAL 'YES' RESPONSE COMPLETES THE CONFIGURATIONj OTHERWISE CONTROL RETURNS TO STEP '0'. THE FOLLOWING MESSAGE IS PRINTED:

POll UPDATE SWITCH REGISTER

I. THE SWITCH REGISTER IS INITIALIZED TO OCTAL 40 WHICH SPECIFIES SUPPRESSION OF D-MESSAGE. THE TEST QPERATOR CAN ALTER ITS CONTENTS MANUALLY BY ENTERING ANOTHER OCTAL VALUE AND PRESSING CARRIAGE RETURN.

,

J. THE CONTENTS OF THE NEW SWITCH REGISTER ARE PRINTED IF A CHANGE IS MADE IN STEP 'I', FOR EXAMPLE:

NEW INT.SW.REG 1 000 000 000 000 110

K. EXECUTlON OF 'AUTO' PROCESS 15 NOW STARTED.

IF RESPONSE TO STEP '20' IS 'M', MANU (INTERACTIVE) PROCESS IS SELECTED, AND THE FOLLOWING MESSAGES ARE PRINTED:

- L. POlS MANU PROCESS: UPDATE SWITCH REGISTER (CR)
- M. SWITCH REGISTER IS INITIALIZED TO AN OCTAL 40 WHICH SPECIFIES D-MESSAGES. THE TEST OPERATOR CAN ALTER ITS CONTENTS MANUALLY BY ENTERING ANOTHER OCTAL VALUE AND PRESSING CARRIAGE RETURN.
- N. THE CONTENTS OF THE NEW SWITCH REGISTER ARE PRINTED IF A CHANGE WAS MADE IN STEP 'J', FOR EXAMPLE:

NEW INT.SW.REG 1 000 000 000 000 110

O. EXECUTION OF 'MANU' PROCESS IN NOW STARTED.

THE DIAGNOSTIC PROGRAM IS DIVIDED INTO TWO SEPARATE PARTS:

- 1. AUTO PROCESS CONSISTS OF SEVEN AUTOMATICALLY EXECUTABLE SECTIONS (1 TO 7). THE CONFIGURATION IS SET AT THE BEGINNING OF THIS PROCESS AND CAN BE CHANGED UPON REQUEST BY SETTING SWITCHES 0 AND 1. (SEE PART IV.A.2.D). THE SECTIONS ARE EXECUTED ONE BY ONE IN SEQUENCE ACCORDING TO THE SETTING OF CORRESPONDING BITS IN THE SECTION REGISTER (BIT 1 TO SECTION 1•••ETC) AND AFTER THE LAST SECTION IS FINISHED, CONTROL RETURNS TO SECTION 1. EACH BIT SET IN THE SECTION REGISTER INDICATES THAT THE CORRESPONDING SECTION IS TO BE EXECUTED. IF BIT IS 0, THE SECTION IS SKIPPED. CONTROL CAN BE TRANSFERRED TO MANU (INTERACTIVE) - PROCESS OR BACK BY SETTING SWITCHES 0 AND 1 (SEE PART IV.A.2.D).
- 2. MANU (INTERACTIVE) PROCESS CONSISTS OF FIVE SECTIONS WHICH ARE EXECUTED MANUALLY, ONE BY ONE, IN A SEQUENCE CORRESPONDING TO THE SETTING OF BITS IN THE SECTION REGISTER. (BIT 11 TO EXECUTE SECTION 11...ETC) EACH BIT SET SPECIFIES THE SECTION IS TO BE EXECUTED, OTHERWISE THE SECTION IS SKIPPED. CONTROL CAN BE TRANSFERRED TO AUTO-PROCESS OR BACK BY SETTING SWITCHES 0 AND 1 (SEE PART IV.A.2.D).

### B. OPTIONS

THE INTERNAL SWITCH REGISTER IS USED TO SPECIFY PROGRAM OPTIONS DURING EXECUTION OF THE TEST. THE INTERNAL SWITCH REGISTER IS LOADED FROM THE EXTERNAL SWITCH REGISTER WHENEVER SWITCH ZERO OF THE EXTERNAL SWITCH REGISTER IS SET. THIS MEANS THAT THE EXTERNAL REGISTER IS FREE FOR OTHER USES DURING THE TEST, E.G., BREAKPOINT HALTS.

IF SWITCHES 0 AND 1 ARE SET, THE PROGRAM ASKS THE TEST OPERATOR FOR THE NEXT PROCESS (RESTART, AUTO PROCESS, MANU PROCESS, RESUME, OR EXIT). THE PROGRAM PRINTS THE EXISTING SECTION REGISTER ON THE CONTROL TERMINAL AND ASKS THE TEST OPERATOR TO ALTER ITS VALUE. IF IT IS ALTERED AND EXECUTION OF THE SECTIONS IS FINISHED, THE NEXT SELECTED PROCESS OR EXIT IS EXECUTED.

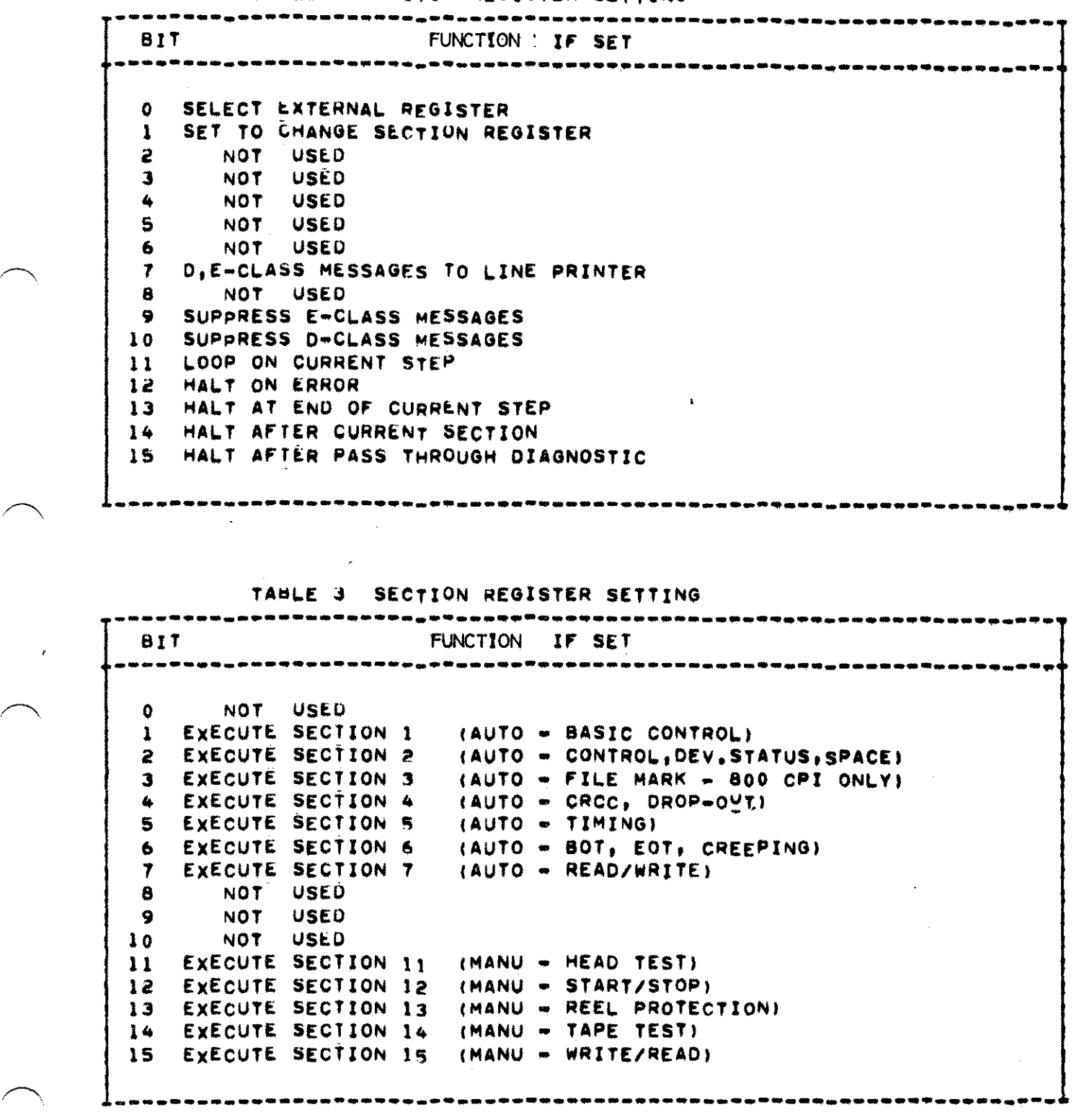

TABLE 2 SWITCH REGISTER SETTING

 $\rightarrow$ 

 $-07 - 1$ 

 $\bar{z}$ 

### C. HALT AND MESSAGE TABLES

THE GENERAL FORMAT OF A DIAGNOSTIC MESSAGE TO THE OPERATOR INCLUDES A LETTER PREFIX, DECIMAL NUMBER OF MESSAGE, AND TEXT INCLUDING THE STEP NUMBER, TABLE 4 LISTS MESSAGES AND TABLE 5 LISTS HALTS.

THE LETTER PREFIX IDENTIFIES THE MESSAGE CLASS. THERE ARE FOUR MESSAGE CLASSES:

**MESSAGE** CLASS CONTENT **--------.-------.--------.\_--------------------------------.-- ..** o UATA tNFORMATION WHICH REQUIRES NO OPERATOR RESPONSE, ERROR MESSAGE WHICH INDICATES THAT DISC FILE FAILED IN SOME PORTION OF THE DIAGNOSTIC TEST. E P UIAGNCSTIC PROGRAM HAS PAUSED, WAITING FOR OPERATOR ACTION. ENTER CARRIAGE RETURN AT TERMINAL TO CONTINUE TEST. IF MESSAGE HAS BEEN SUPPRESSED, PRESS RUN ON SOFTWARE CONTROL PANEL TO CONTINUE. Q INPUT FROM OPERATOR AT CONTROL TERMINAL 15 REQUIRED.

TO CONTINUE THE TEST, PRESS CARRIAGE RETURN AFTER ENTERING RESPONSE.

**EXAMPLE1** 

EXAMPLE OF PRINTOUT FROM STEP 177 WITH INCORRECT STATUS AFTER EXECUTION OF 5I0 PROGRAM.

E223 ACT. US 1 000 000 000 001 110 STEP 0117 EXPfC.US 1 noo 100 100 DOl 110 DO43 STEP 0117 COMPLETED FOR DRIVE 1

NOTE. I STATUS CHECKING CONSISTS OF COMPARING THE HARDWARE STATUS 8IT 8Y eIT AGAINST THE EXPECTED STATUS. ANY BIT OF THE ExPlCTEO STATUS MAY SE IN A DON'T CARE STATF (EXPRESSED AS D).

## TABLE 4, MESSAGES ( E R R O R = MESSAGES )

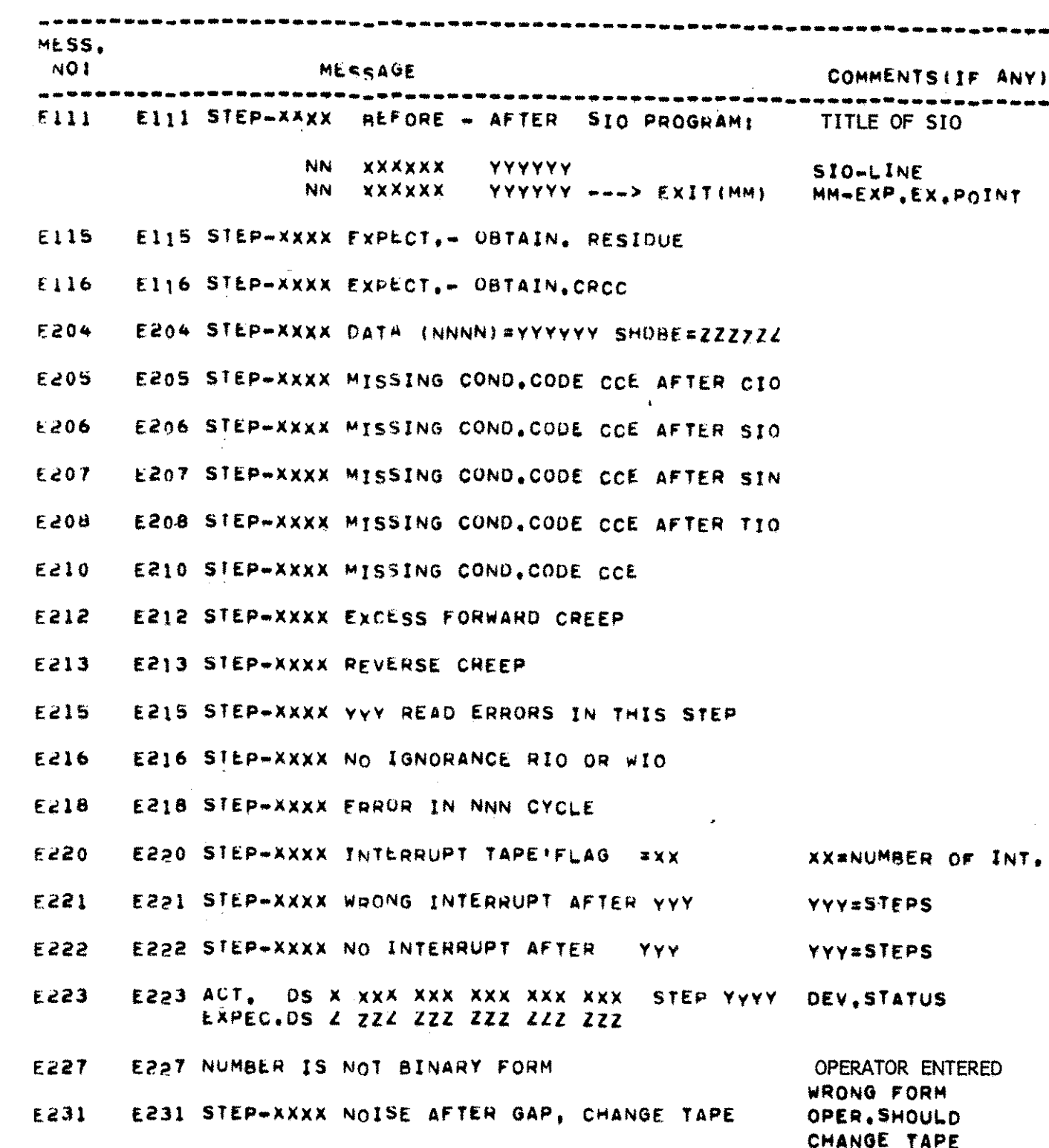

TABLE 4. MESSAGES ( E R R O R - MESSAGES )

 $\sim$   $\sim$ 

 $\frac{1}{2} \left( \frac{1}{2} \right)$ 

 $\bar{\mathbf{x}}$ 

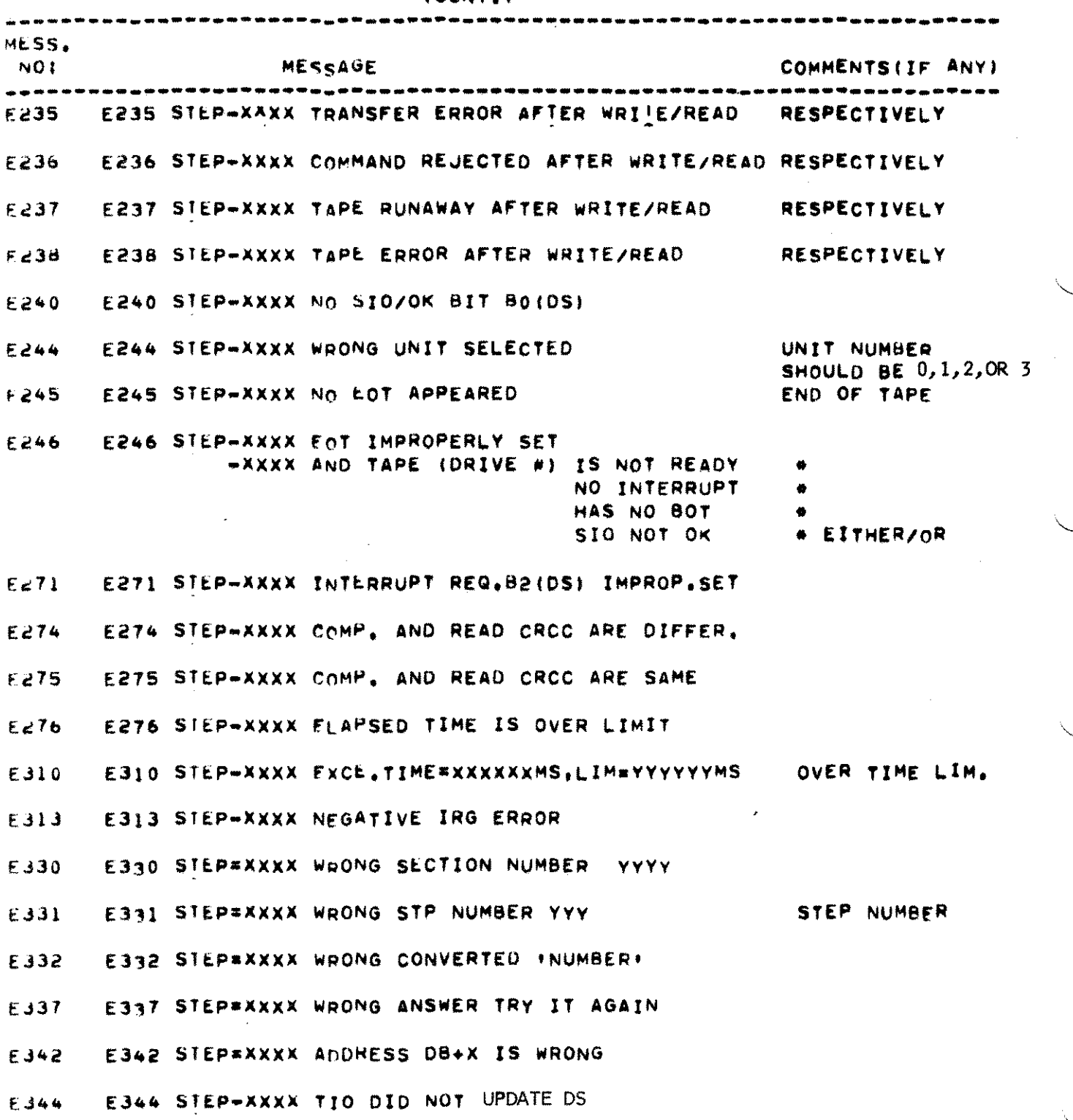

 $-10-$ 

 $\mathcal{C}(1) = \mathcal{C}(1) = \mathcal{C}(0)$  . Since the construction of the second contract  $\mathcal{C}(1) = \mathcal{C}(1) = \mathcal{C}(1)$ 

 $\sim 30$ 

 $\sim 10^{11}$ 

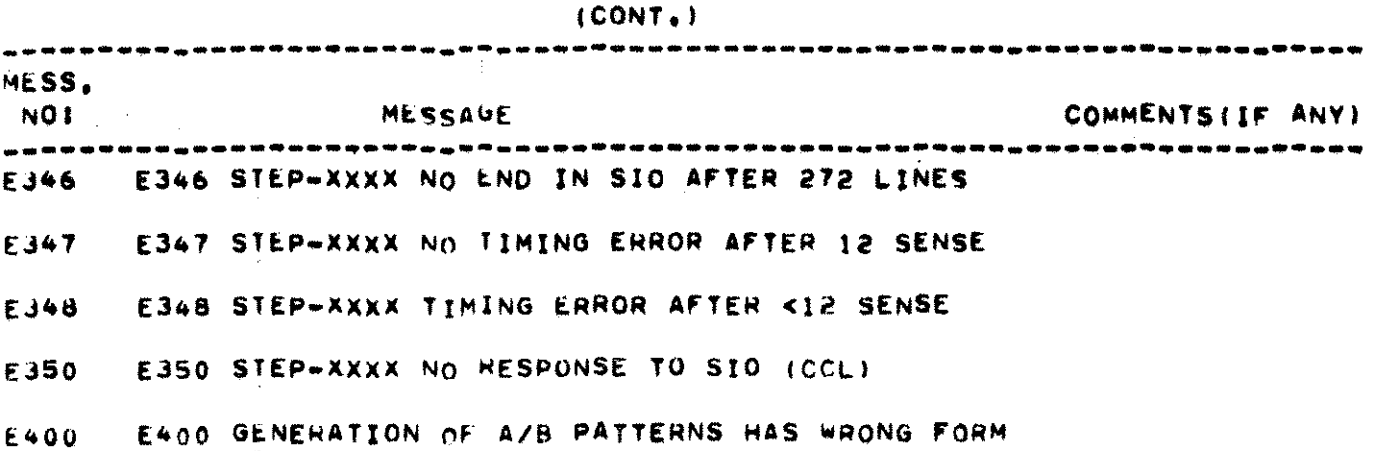

 $\mathbf{A}^{\pm}$ 

TABLE 4. MESSAGES MESSAGES ) **IERROR**  $\frac{1}{2}$ 

#### TABLE 4. MESSAGES ERR MESSAGES ) (NON OR

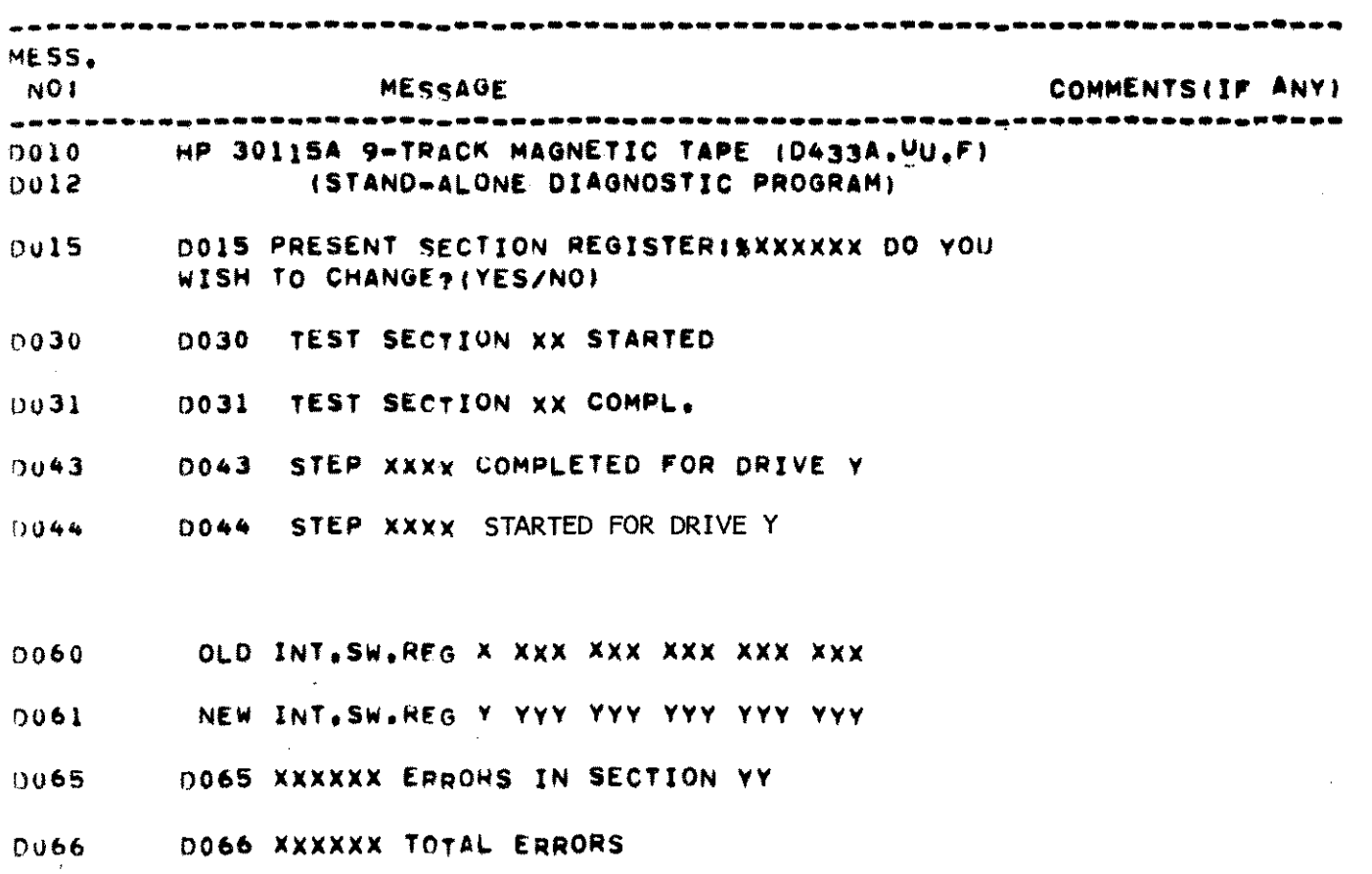

#### TABLE 4, MESSAGES ( P = E R R O R - MESSAGES )

 $\sim$ 

 $\mathbf{r}$ 

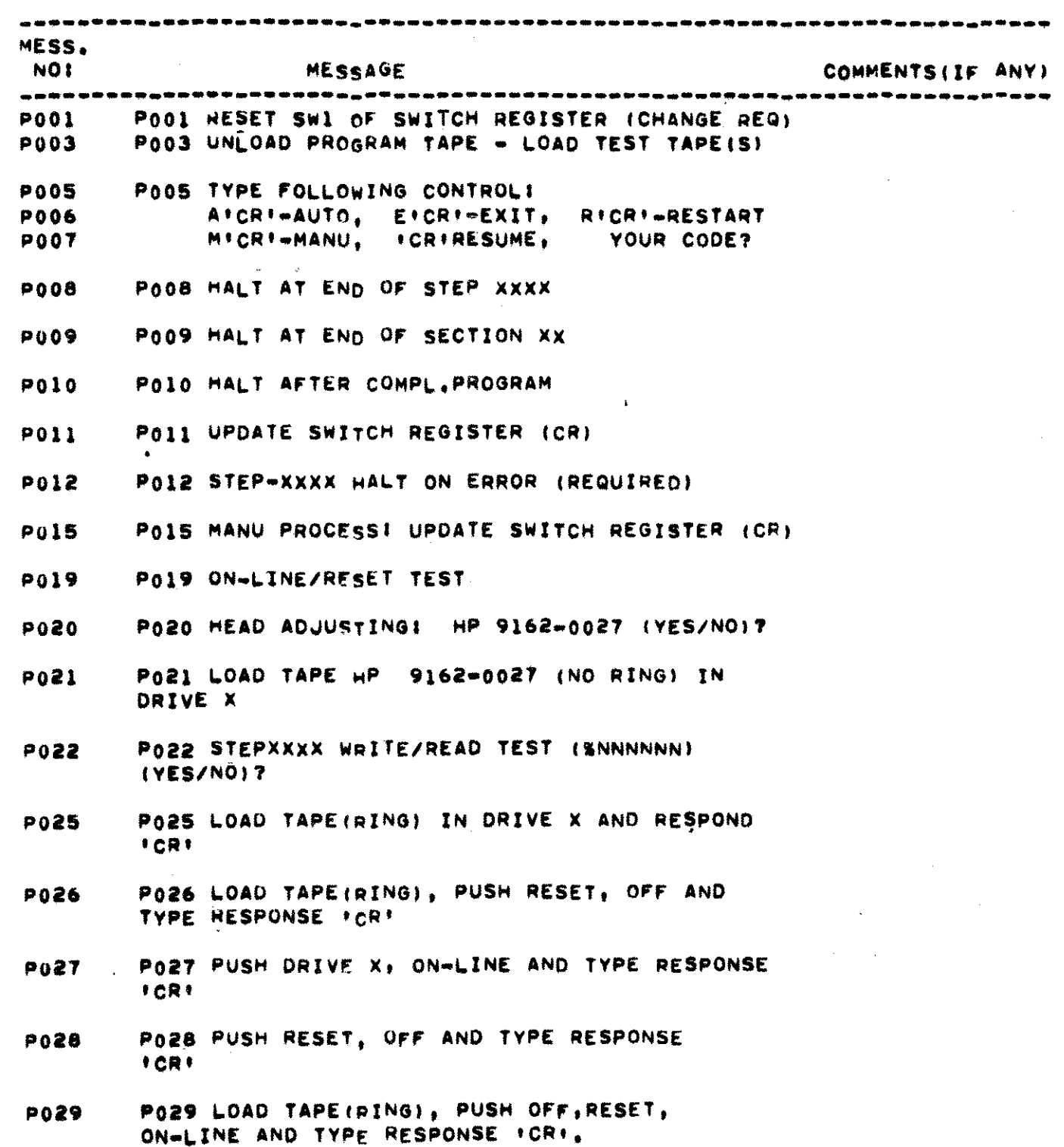

 $-13-$ 

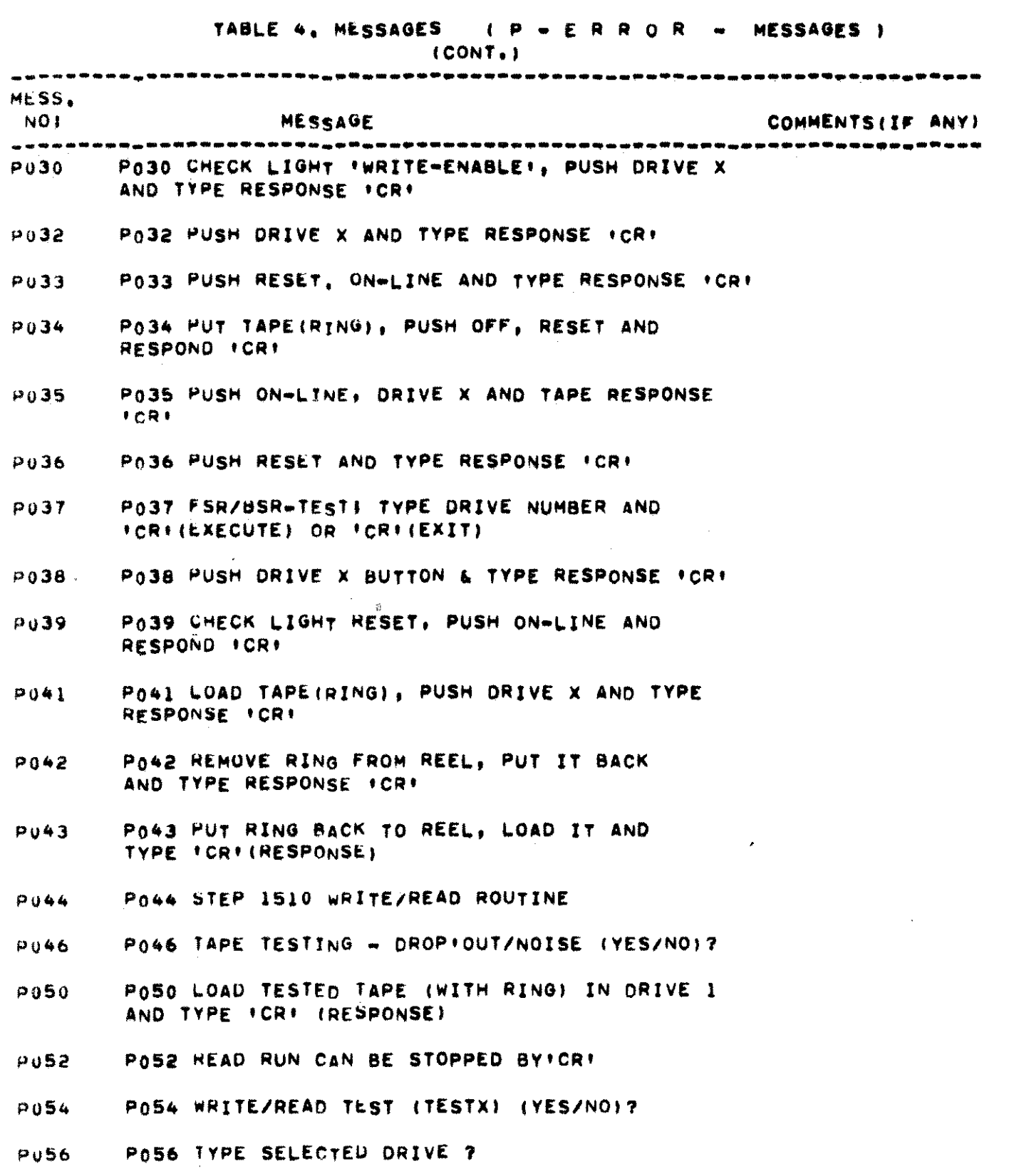

 $\mathbf{I}$ 

 $-14-$ 

#### TABLE 4. MESSAGES ( P = E R R O R = MESSAGES )

 $(CONT<sub>0</sub>)$ 

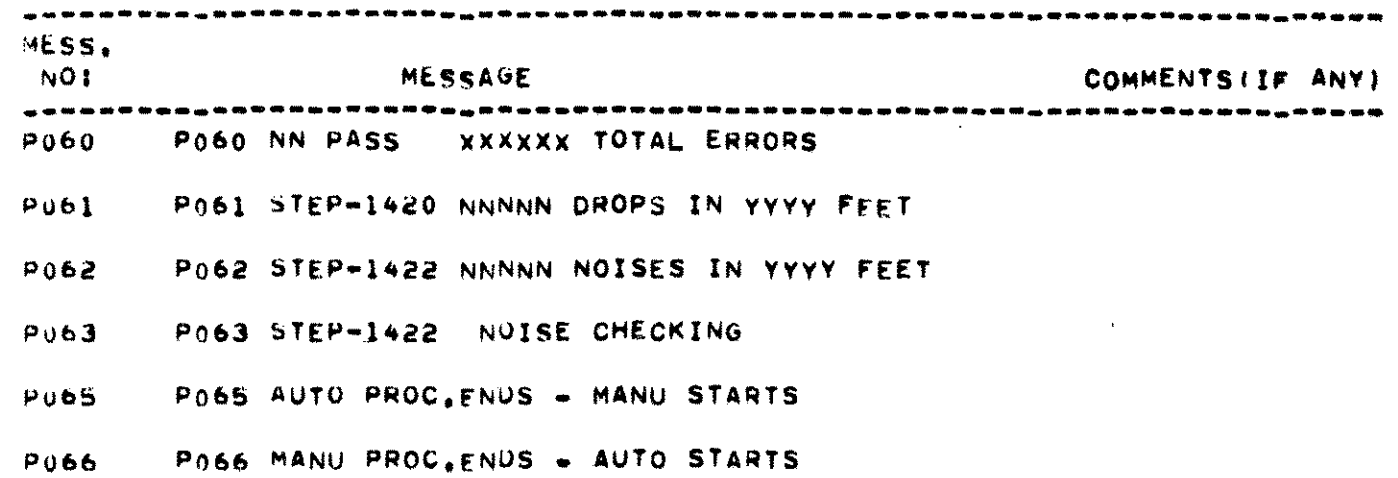

#### HALTS TABLE 5.

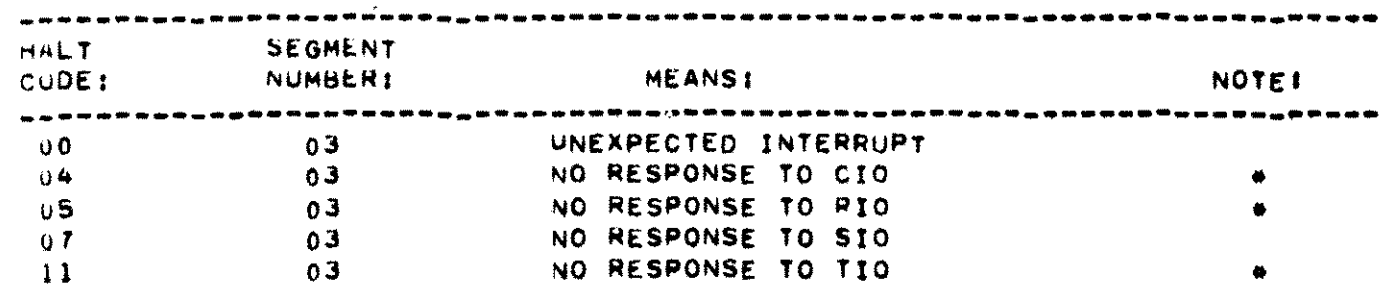

# MEANS THE PROGRAM HALTS ONLY WHEN I/O ORDER WAS ISSUED TO TIMER (DRT=3), OTHERWISE THE PROGRAM PAUSES.

### TABLE 4. MESSAGES ( Q = E R R O R = MESSAGES )

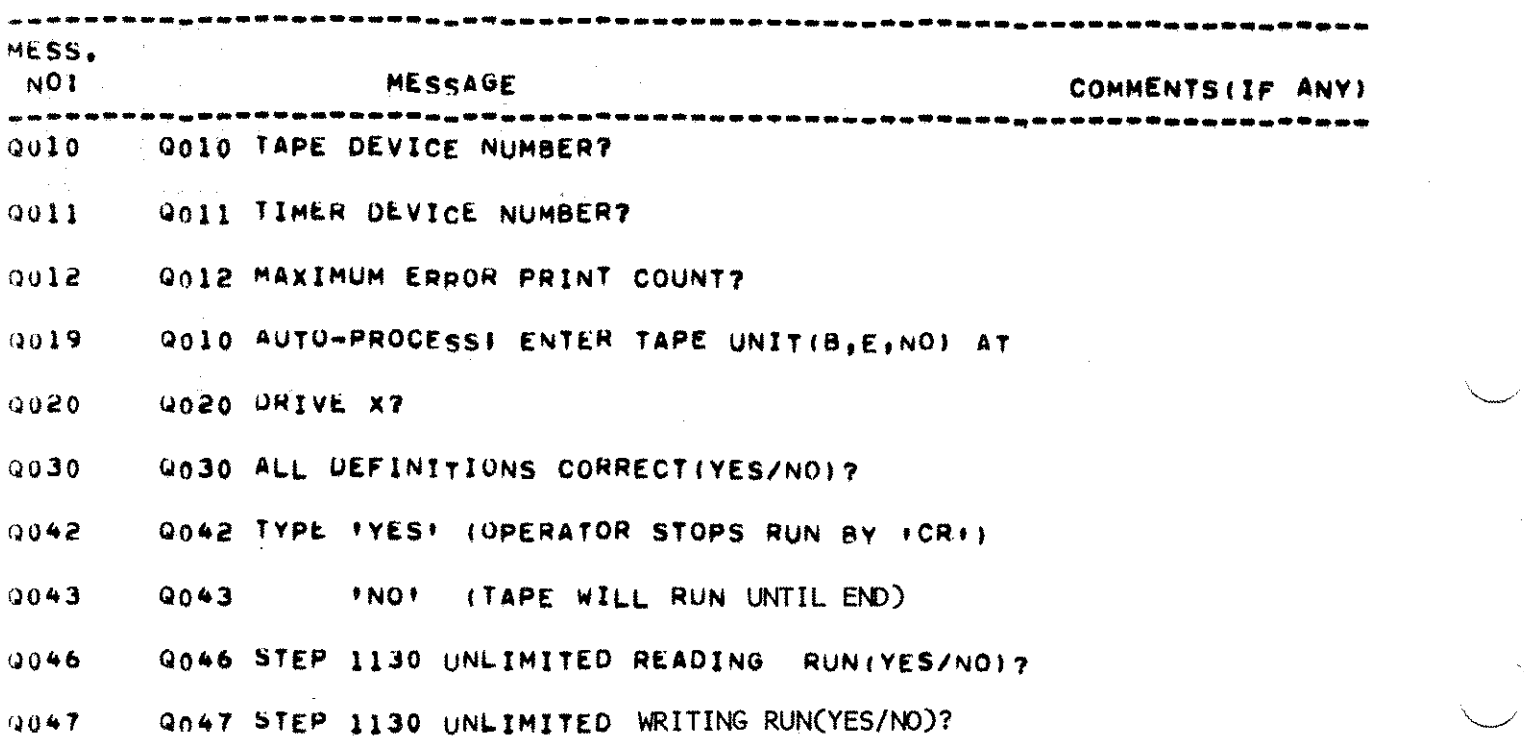

#### $D_{\bullet}$ PRE-CONFIGURATION OPTIONS

 $\Lambda^{\pm}$ 

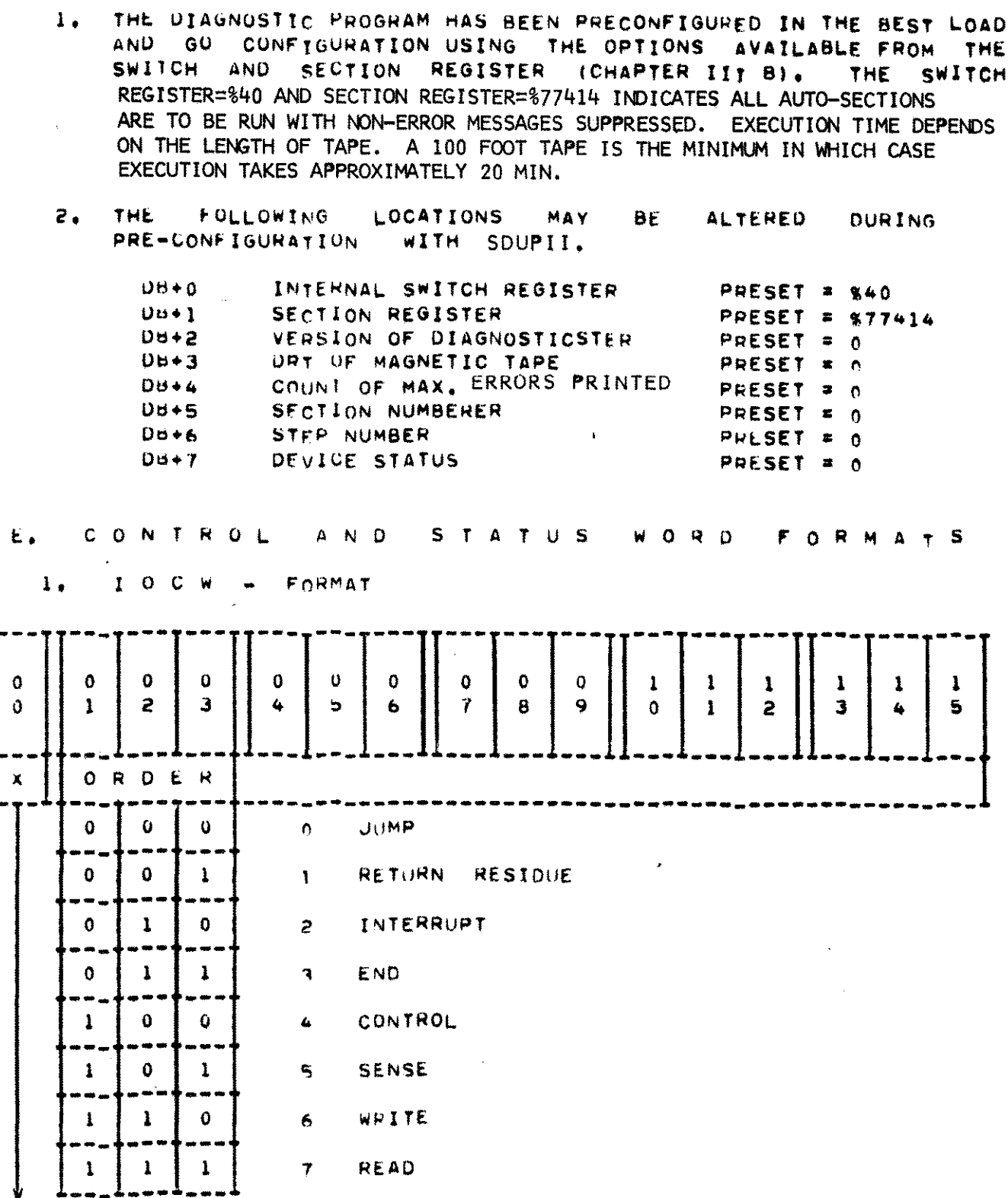

CHAIN DATA

 $\left\{ \begin{array}{c} 1 \\ 2 \end{array} \right\}$ 

 $\bar{\bar{z}}$ 

 $\overline{\phantom{a}}$ 

 $-17-$ 

 $\sim 10^7$ 

 $2.4$ FORMAT  $\Omega$  $\mathbf{I}$ 

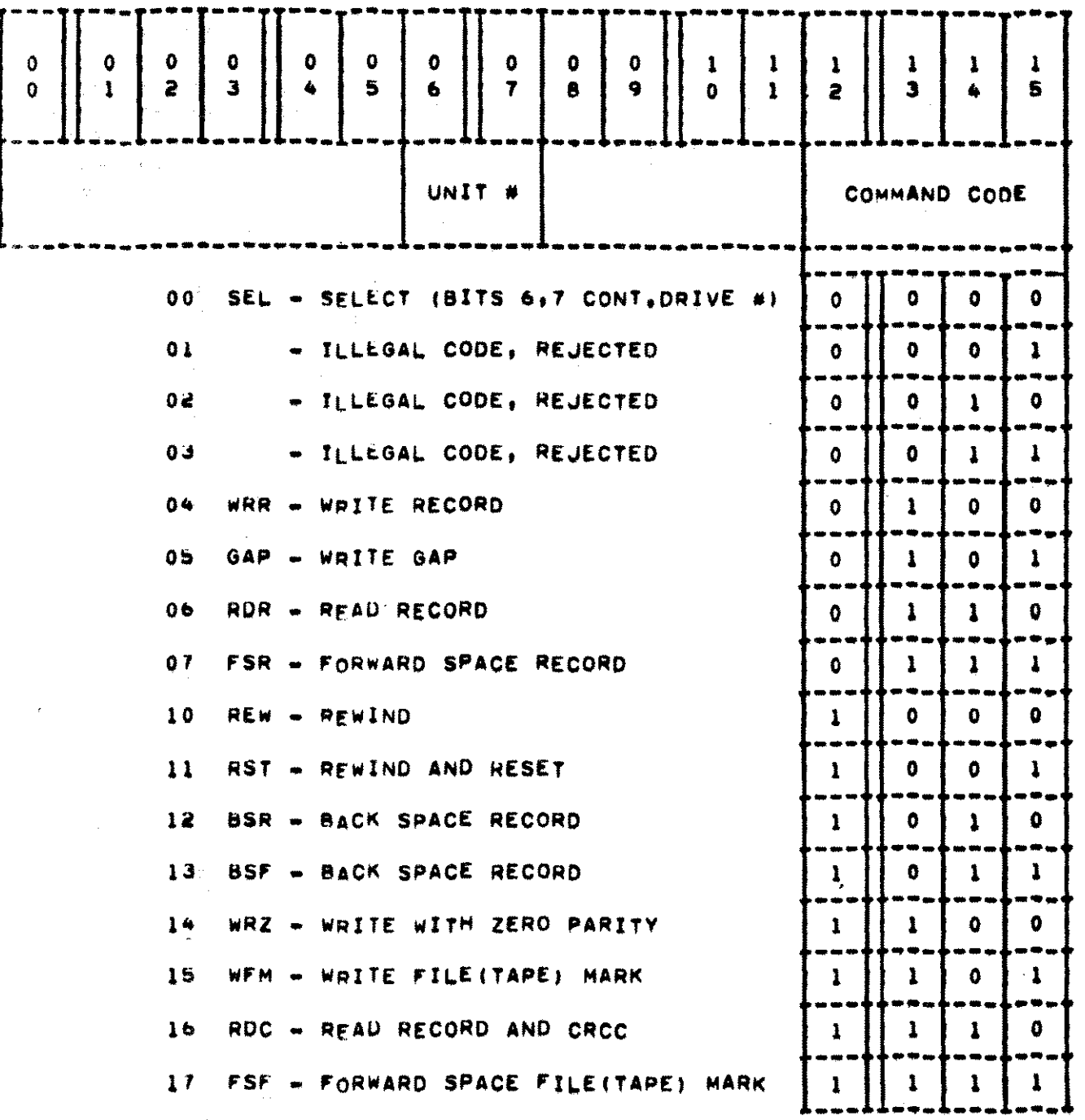

 $-18-$ 

3. STATUS WORD - FORMAT

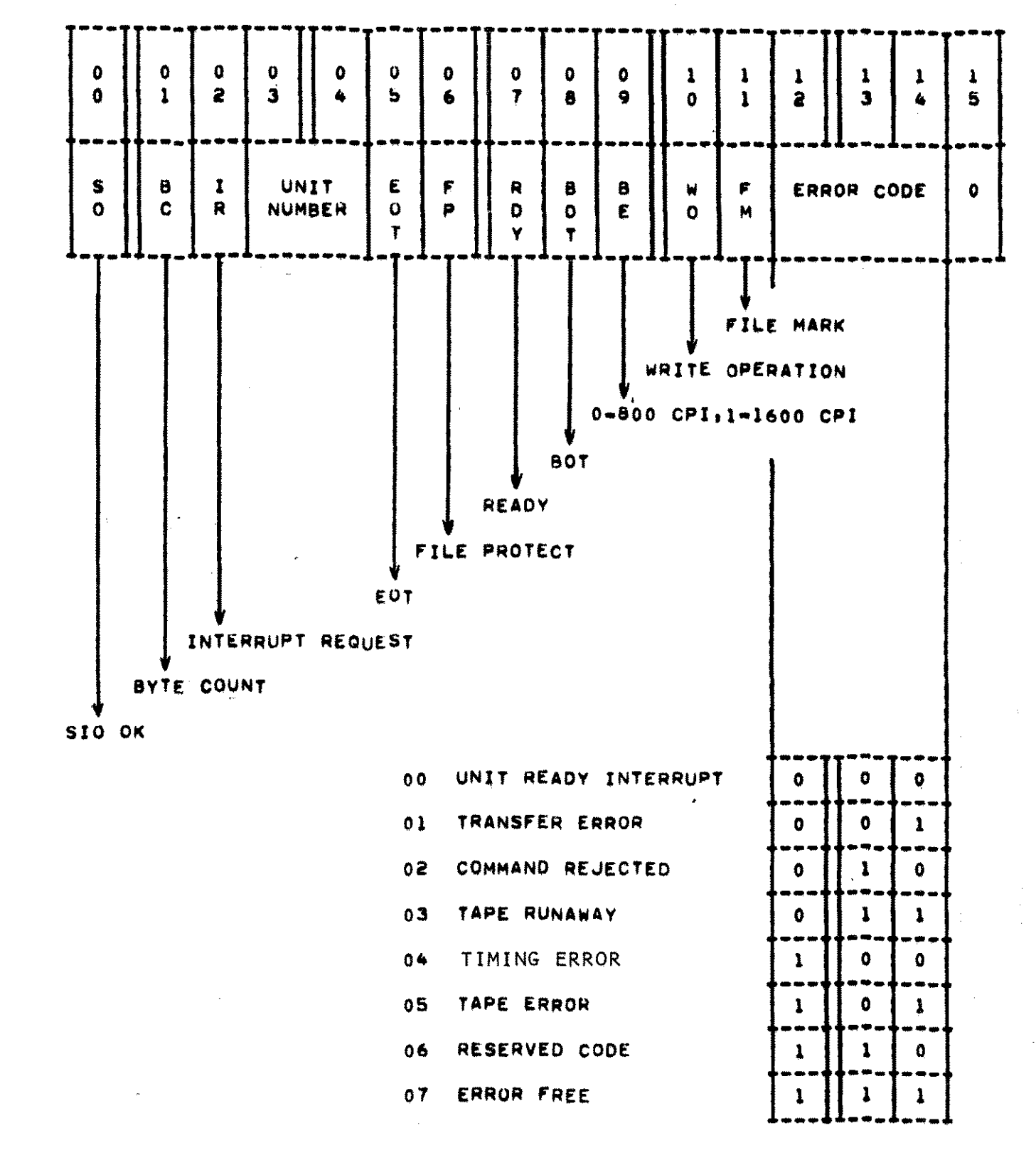

 $-19-$ 

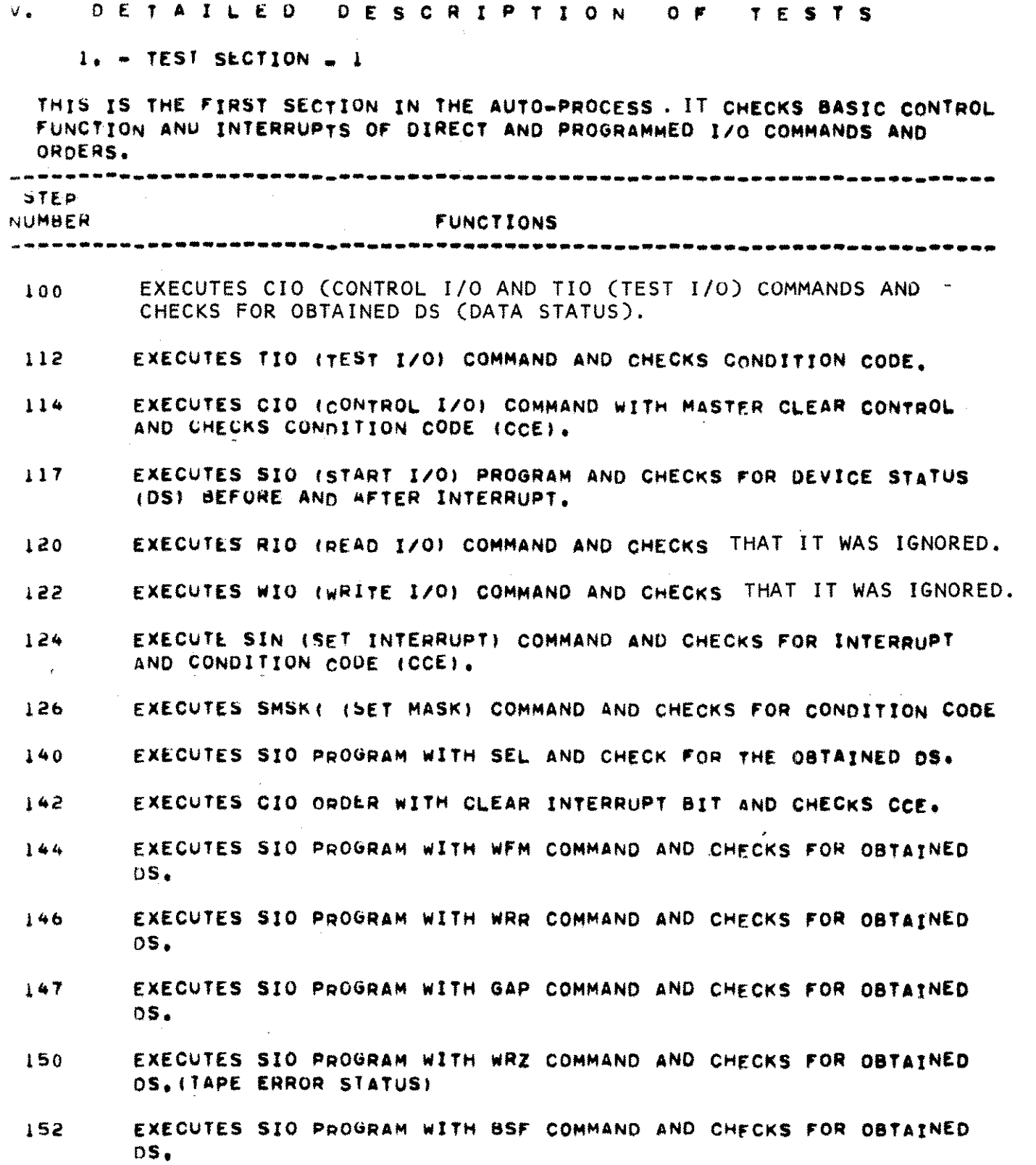

-20.

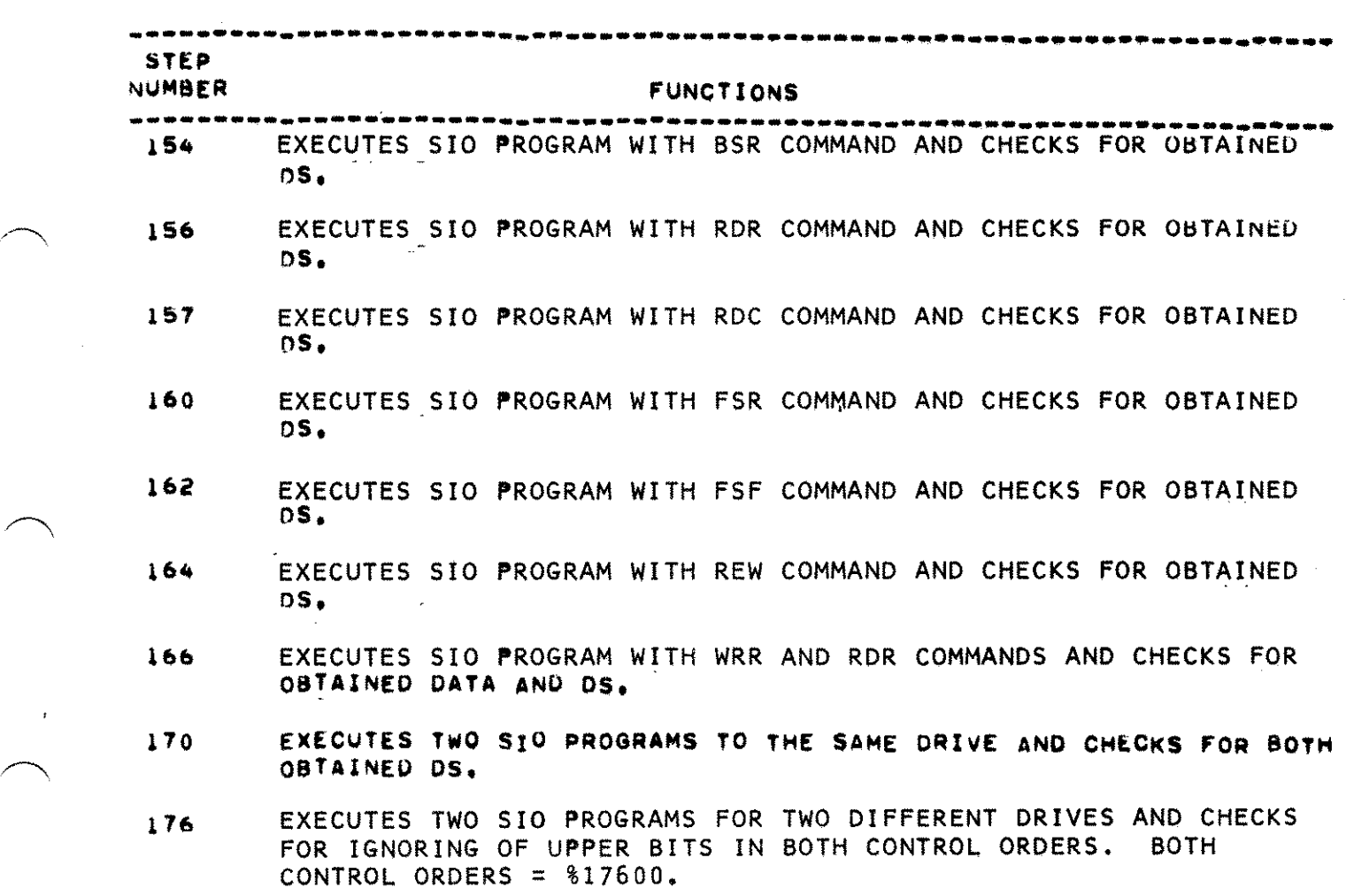

 $\epsilon$ 

 $\bar{\bar{z}}$ 

 $-21-$ 

 $2. - TEST SECTION . 2$ 

 $\bar{ }$ 

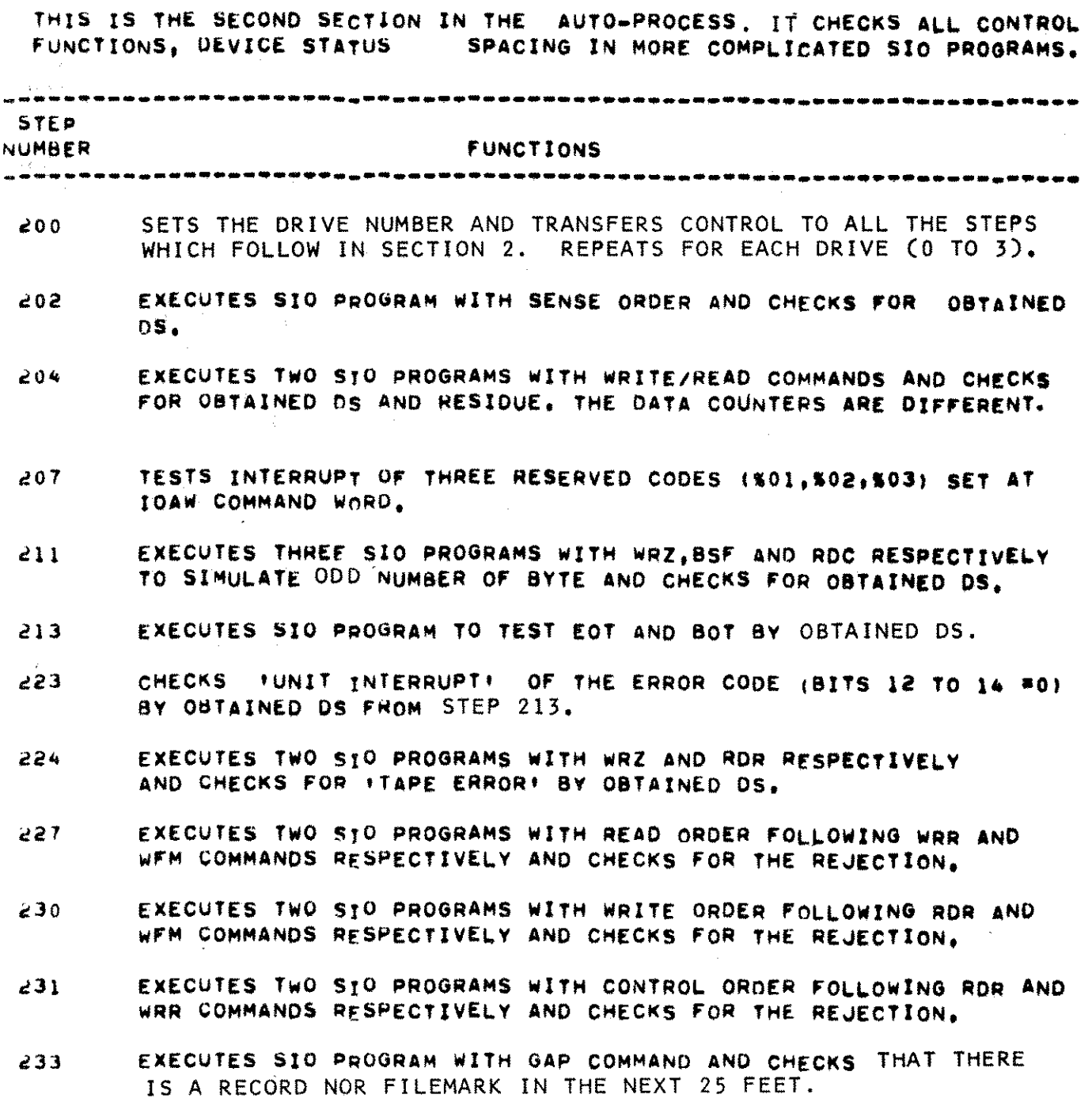

 $-22-$ 

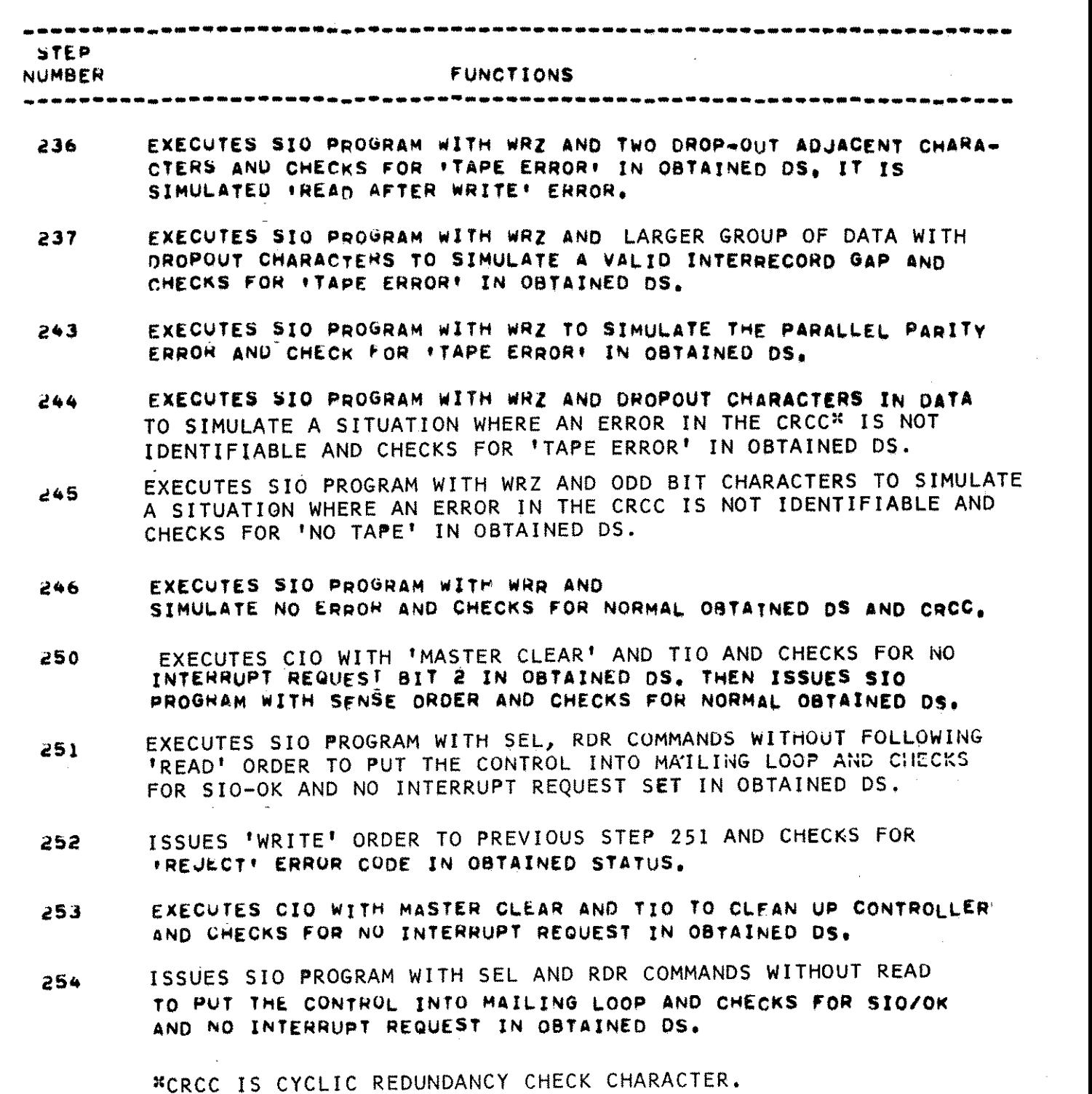

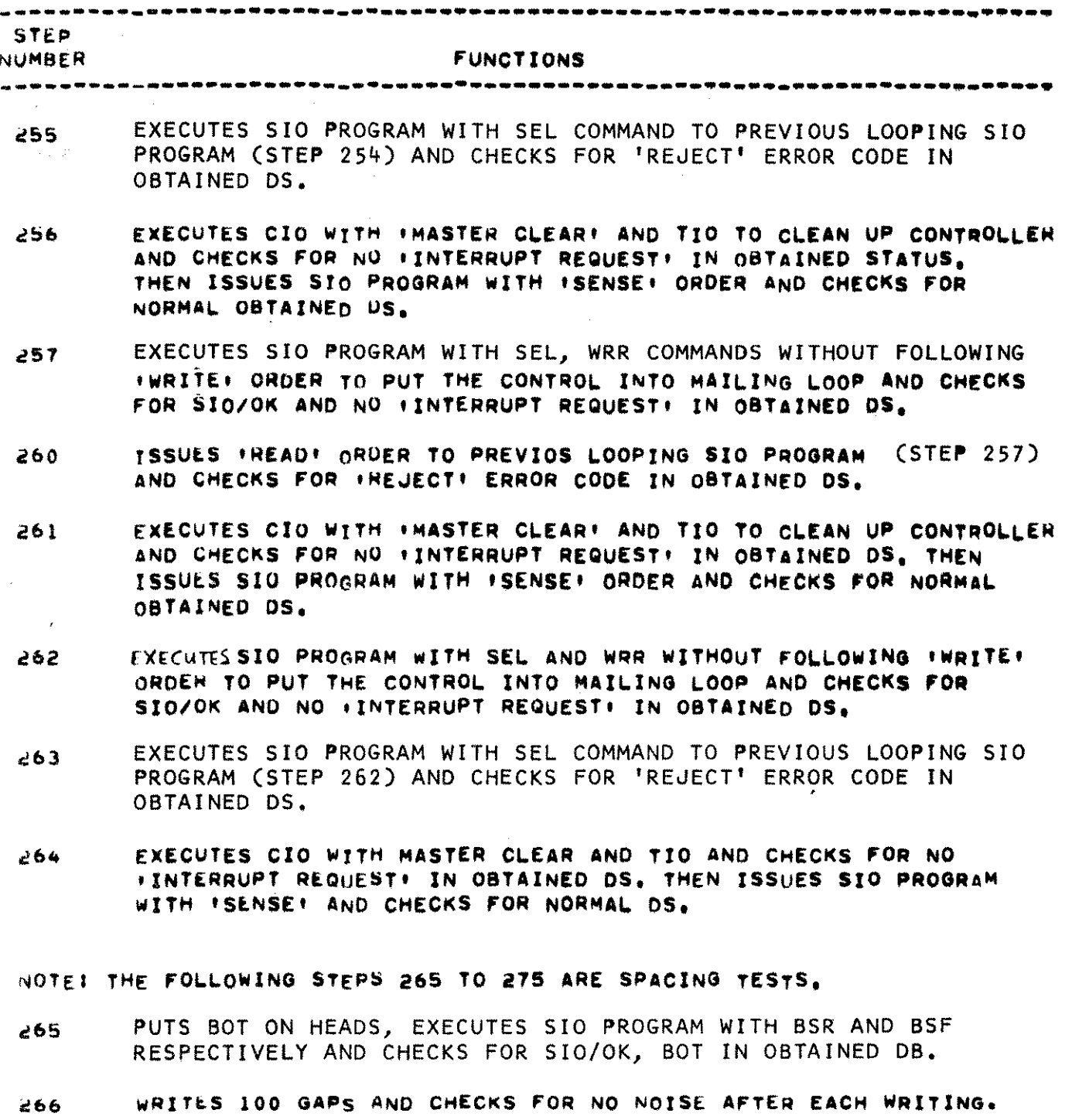

 $\mathcal{A}^{\mathcal{A}}$ 

 $\lambda$ 

 $\ddot{\phantom{a}}$ 

 $-24-$ 

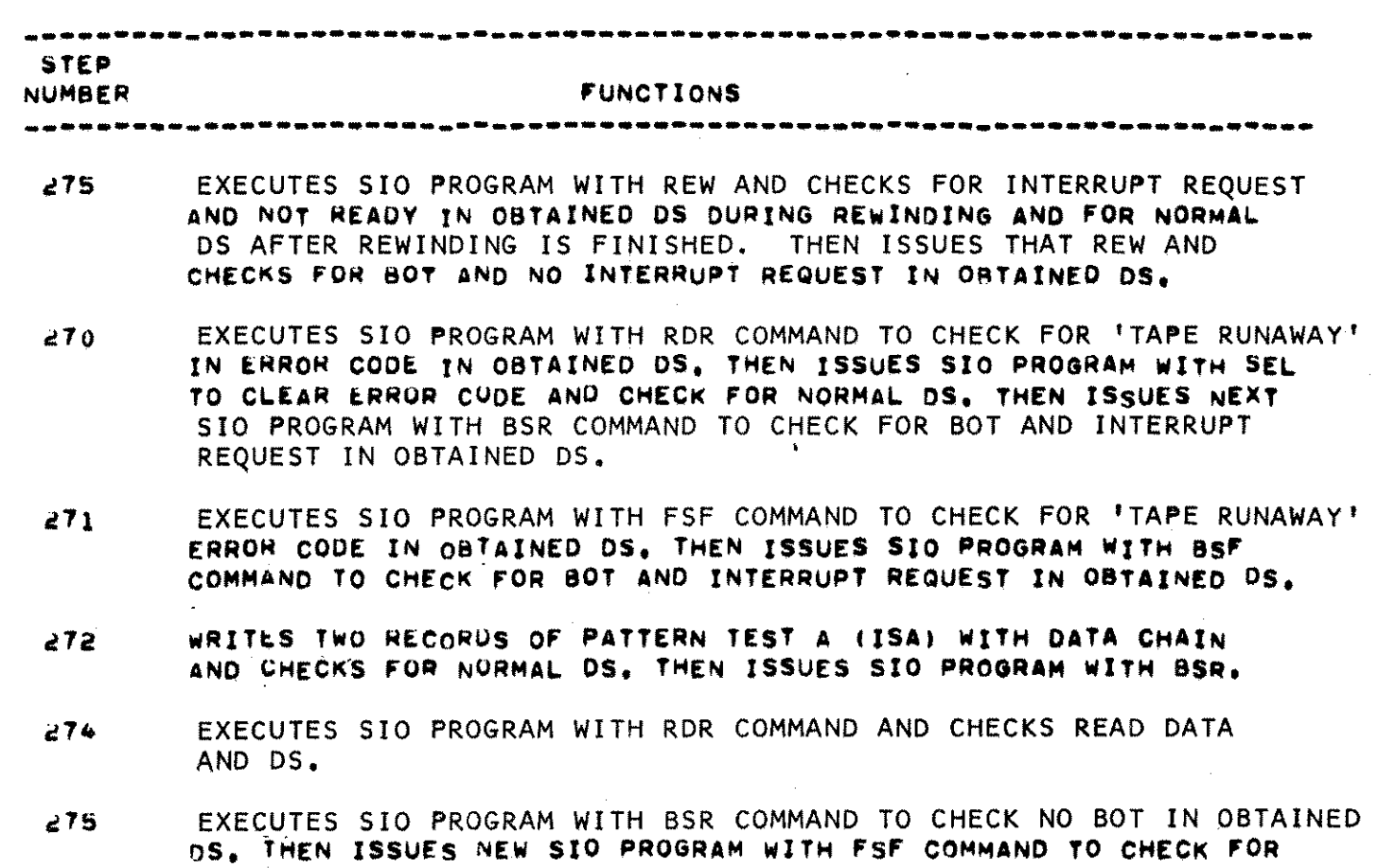

TAPE RUNAWAY' IN OBTAINED DS,

 $\frac{1}{2}$  .

-25-

 $3. - TEST$  SECTION  $-3$ 

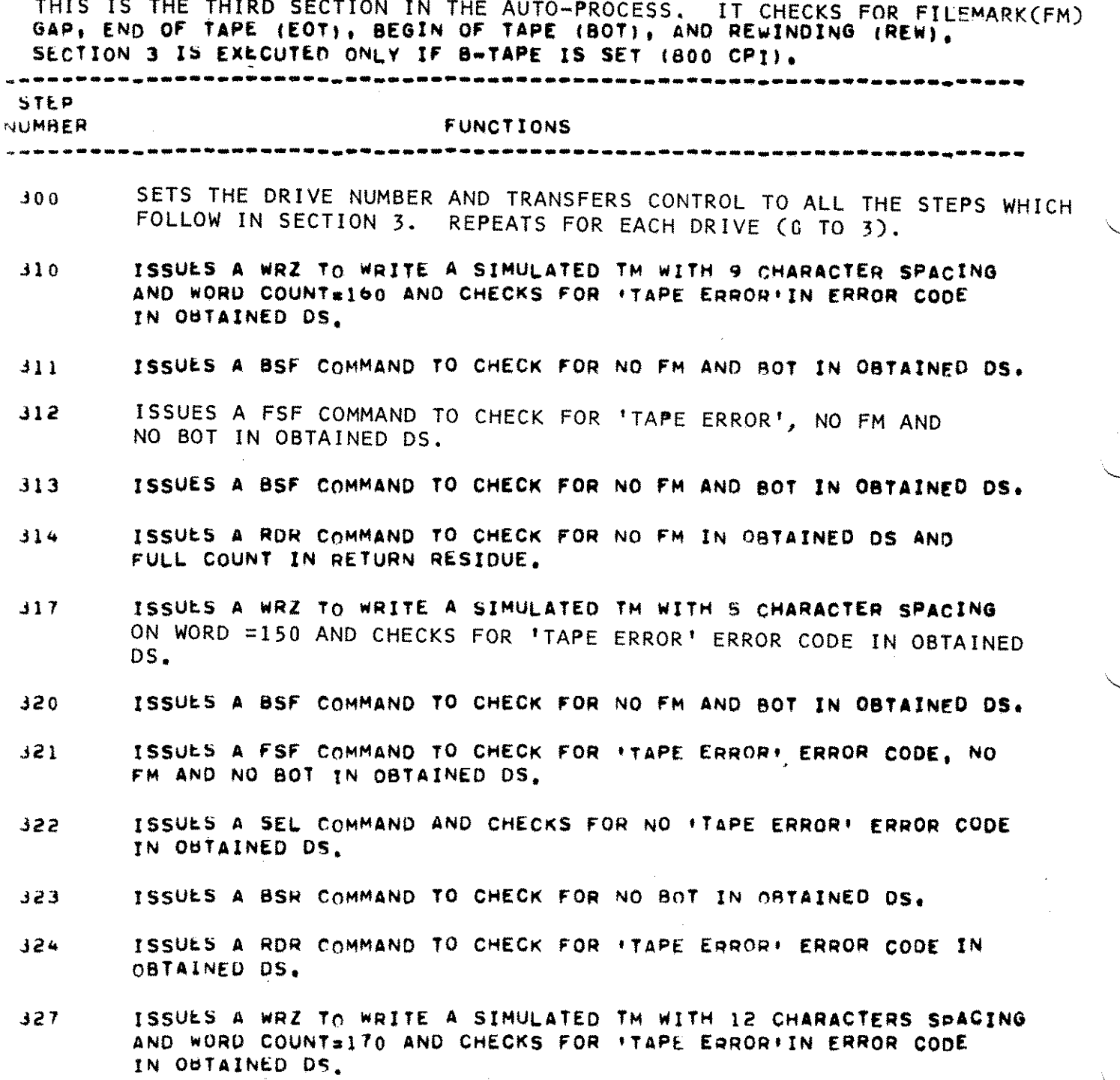

 $\sim$ 

 $\mathcal{L}$  .

 $-26-$ 

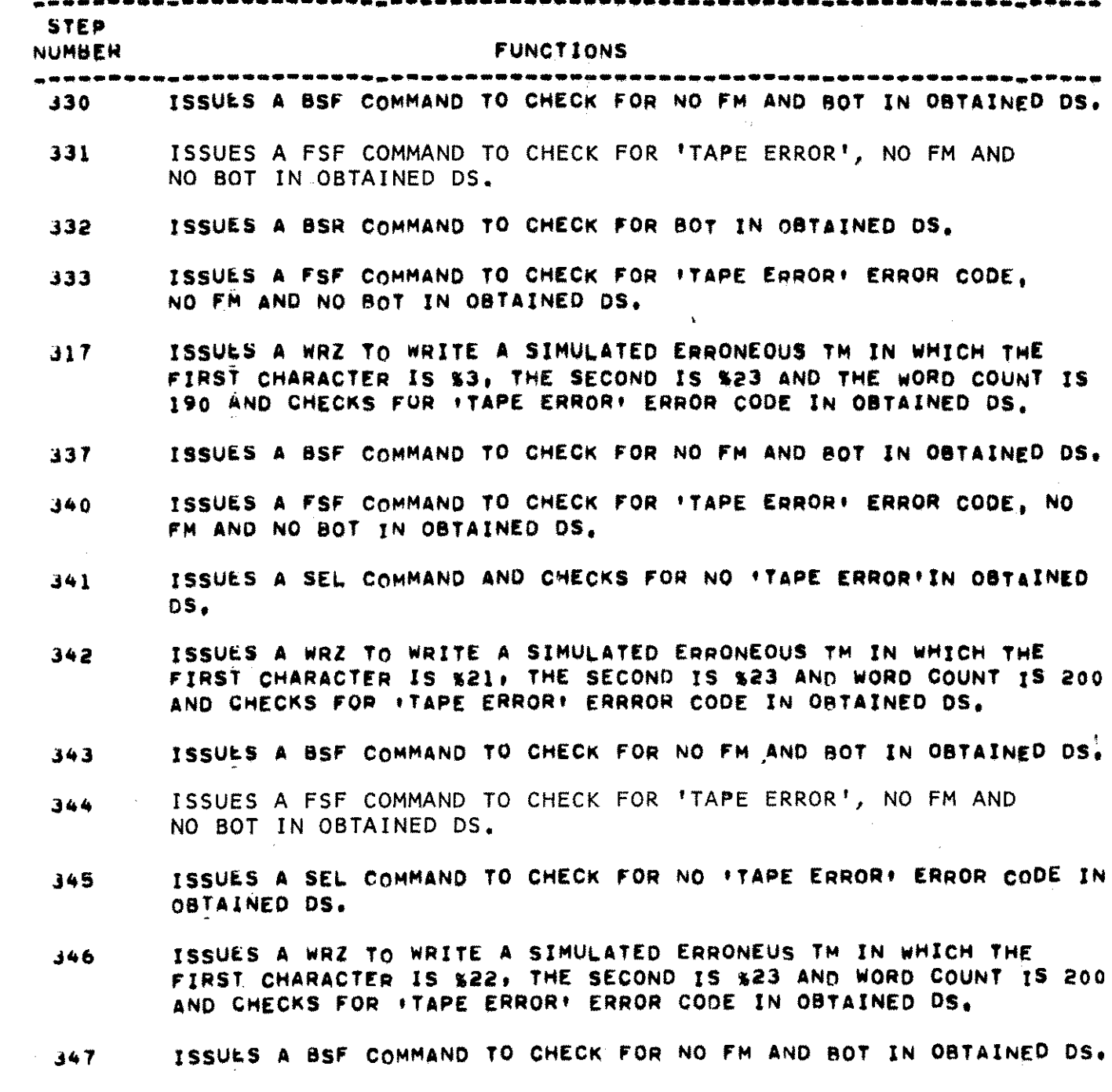

 $-27-$ 

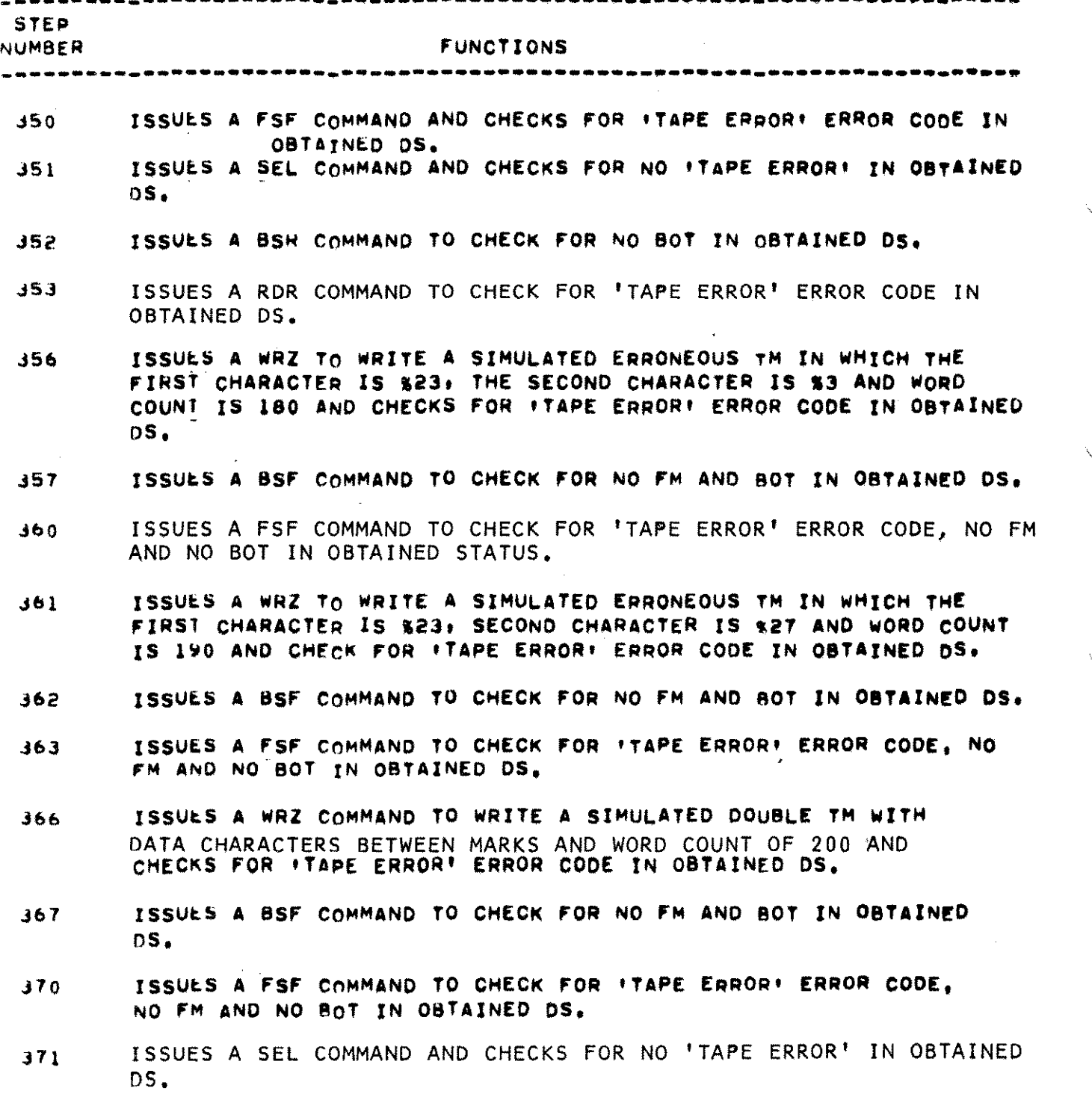

 $\bar{z}$ 

 $-28-$ 

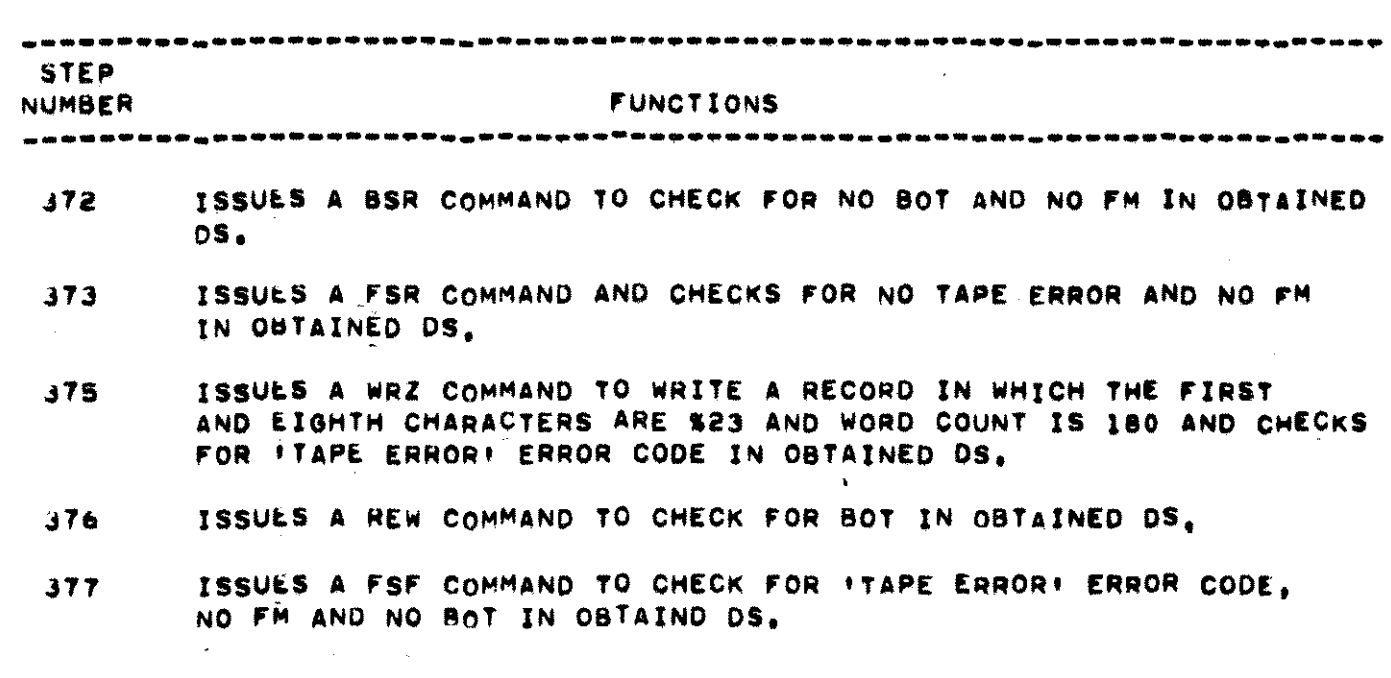

 $\sum_{i=1}^n$ 

 $\mathcal{L}^{\text{max}}_{\text{max}}$  , where  $\mathcal{L}^{\text{max}}_{\text{max}}$ 

 $\label{eq:2} \mathcal{L} = \mathcal{L} \left( \mathcal{L} \right) \mathcal{L} \left( \mathcal{L} \right)$ 

 $\label{eq:2.1} \frac{1}{\sqrt{2\pi}}\int_{0}^{\infty}\frac{dx}{\sqrt{2\pi}}\,dx\leq\frac{1}{\sqrt{2\pi}}\int_{0}^{\infty}\frac{dx}{\sqrt{2\pi}}\,dx$ 

 $\label{eq:2.1} \frac{1}{\sqrt{2\pi}}\int_{\mathbb{R}^3}\frac{d\mu}{\sqrt{2\pi}}\left(\frac{d\mu}{\mu}\right)^2\frac{d\mu}{\mu}\left(\frac{d\mu}{\mu}\right)^2\frac{d\mu}{\mu}\left(\frac{d\mu}{\mu}\right)^2.$ 

 $\label{eq:2.1} \mathcal{L}(\mathcal{L}^{\mathcal{L}}_{\mathcal{L}}(\mathcal{L}^{\mathcal{L}}_{\mathcal{L}})) = \mathcal{L}(\mathcal{L}^{\mathcal{L}}_{\mathcal{L}}(\mathcal{L}^{\mathcal{L}}_{\mathcal{L}})) = \mathcal{L}(\mathcal{L}^{\mathcal{L}}_{\mathcal{L}}(\mathcal{L}^{\mathcal{L}}_{\mathcal{L}}))$ 

 $\label{eq:2.1} \frac{1}{\sqrt{2}}\left(\frac{1}{\sqrt{2}}\right)^{2} \left(\frac{1}{\sqrt{2}}\right)^{2} \left(\frac{1}{\sqrt{2}}\right)^{2} \left(\frac{1}{\sqrt{2}}\right)^{2} \left(\frac{1}{\sqrt{2}}\right)^{2} \left(\frac{1}{\sqrt{2}}\right)^{2} \left(\frac{1}{\sqrt{2}}\right)^{2} \left(\frac{1}{\sqrt{2}}\right)^{2} \left(\frac{1}{\sqrt{2}}\right)^{2} \left(\frac{1}{\sqrt{2}}\right)^{2} \left(\frac{1}{\sqrt{2}}\right)^{2} \left(\$ 

 $\label{eq:2.1} \frac{1}{\sqrt{2}}\int_{\mathbb{R}^3}\frac{1}{\sqrt{2}}\left(\frac{1}{\sqrt{2}}\right)^2\frac{1}{\sqrt{2}}\left(\frac{1}{\sqrt{2}}\right)^2\frac{1}{\sqrt{2}}\left(\frac{1}{\sqrt{2}}\right)^2\frac{1}{\sqrt{2}}\left(\frac{1}{\sqrt{2}}\right)^2\frac{1}{\sqrt{2}}\left(\frac{1}{\sqrt{2}}\right)^2\frac{1}{\sqrt{2}}\frac{1}{\sqrt{2}}\frac{1}{\sqrt{2}}\frac{1}{\sqrt{2}}\frac{1}{\sqrt{2}}\frac{1}{\sqrt{2}}$ 

 $\mathcal{L}_{\text{max}}$  .

 $\label{eq:2.1} \frac{1}{\sqrt{2\pi}}\int_{\mathbb{R}^3}\frac{d\mu}{\sqrt{2\pi}}\left(\frac{d\mu}{\mu}\right)^2\frac{d\mu}{\sqrt{2\pi}}\int_{\mathbb{R}^3}\frac{d\mu}{\sqrt{2\pi}}\frac{d\mu}{\sqrt{2\pi}}\frac{d\mu}{\sqrt{2\pi}}\frac{d\mu}{\sqrt{2\pi}}\frac{d\mu}{\sqrt{2\pi}}\frac{d\mu}{\sqrt{2\pi}}\frac{d\mu}{\sqrt{2\pi}}\frac{d\mu}{\sqrt{2\pi}}\frac{d\mu}{\sqrt{2\pi}}\frac{d\mu}{\$ 

HP JOIISA 9-TRACK MAGNETIC TAPE (7970A) STAND-ALONE DIAGNOSTIC DA33A v. o ETA I LEO DES C RIP T ION o F T EST S  $4. - TEST$  SECTION  $-4$ THIS IS THE FOURTH SECTION IN THE AUTO-PROCESS IT CHECKS READ AFTER WRITE ERRORS ANO READ ERRORS. ---~-----~----~--------~---------------.-------~------------.-----~----. NUMBER FUNCTIONS ---~-~--~----------------------.-------.--------------**------------.-----** ~oo SETS THE DRIVE NUMBER AND TRANSFERS CONTROL TO ALL THE STEPS WHICH FOLLOW IN SECTION 4. REPEATS FOR EACH DRIVE (0 TO 3). ~07 ISSUt.S SEL AND WfM COMMANDS to CHECK NORMAL OBTAINED OS. 410 ISSUES A WRZ COMMAND TO SIMULATE 4 CHARACTER DROPOUT FROM A BLOCK AND CHFCKS fOR 'TAPE ERROR. IN OBTAINED OS. ~11 ISSUES A WRZ COMMAND TO SIMULATE DROPOUT OF MORE THAN 0.16 INCHES FROM THE START OF A DATA BLOCK AND CHECKS FOR 'TAPE ERROR' IN OBTAINED DS. ~12 ISSUES A WRZ COMMAND TO SIMULATE DROPOUT OF MORE THAN 0.16 INCHES FROM THE END OF UATA BLOCK AND CHECKS FOR 'TAPE ERROR' IN OBTA1~ED OS. ~13 ISSU~S A WRZ COMMAND TO SIMULATE THE SECOND CHARACTER DRoPOUT AND ODD BYTE COUNT AND CHECKS FOR ITAPE ERROR' IN OBTAINED DS. 414 ISSUES BSR AND RDR COMMANDS AND CHECKS FOR ODD BYTE BIT IN OBTAINED DS. ~15 tSSU~S aSH AND RDR COMMANDS wITH WORD COUNT LESS THAN RECORD LENGTH AND CHECKS FOR NO ODD-BYTE BIT IN OBTAINED DS. 416 ISSUES A WRZ COMMAND WITH SINGLE PARITY ERROR CHARACTER GREATER THAN ONE HEADGAP SPACING FROM THE END OF DATA BLOCK AND CHECKS FOR 'TAPE ERROR' IN OBTAINEO DS. ~17 ISSUES SIO PROGRAM WITH 'RETURN RESIDUE' ORDER AND CHECKS TO SEE THAT BLOCK WAS FULLY WRITTEN. 420 ISSUES BSR AND RDR COMMANDS WITH A WORD COUNT LESS THAN THE NUMBER OF WORDS PRECEDING THE PARITY ERROR AND CHECKS FOR 'TAPE ERROR' IN OBTAINED DS.

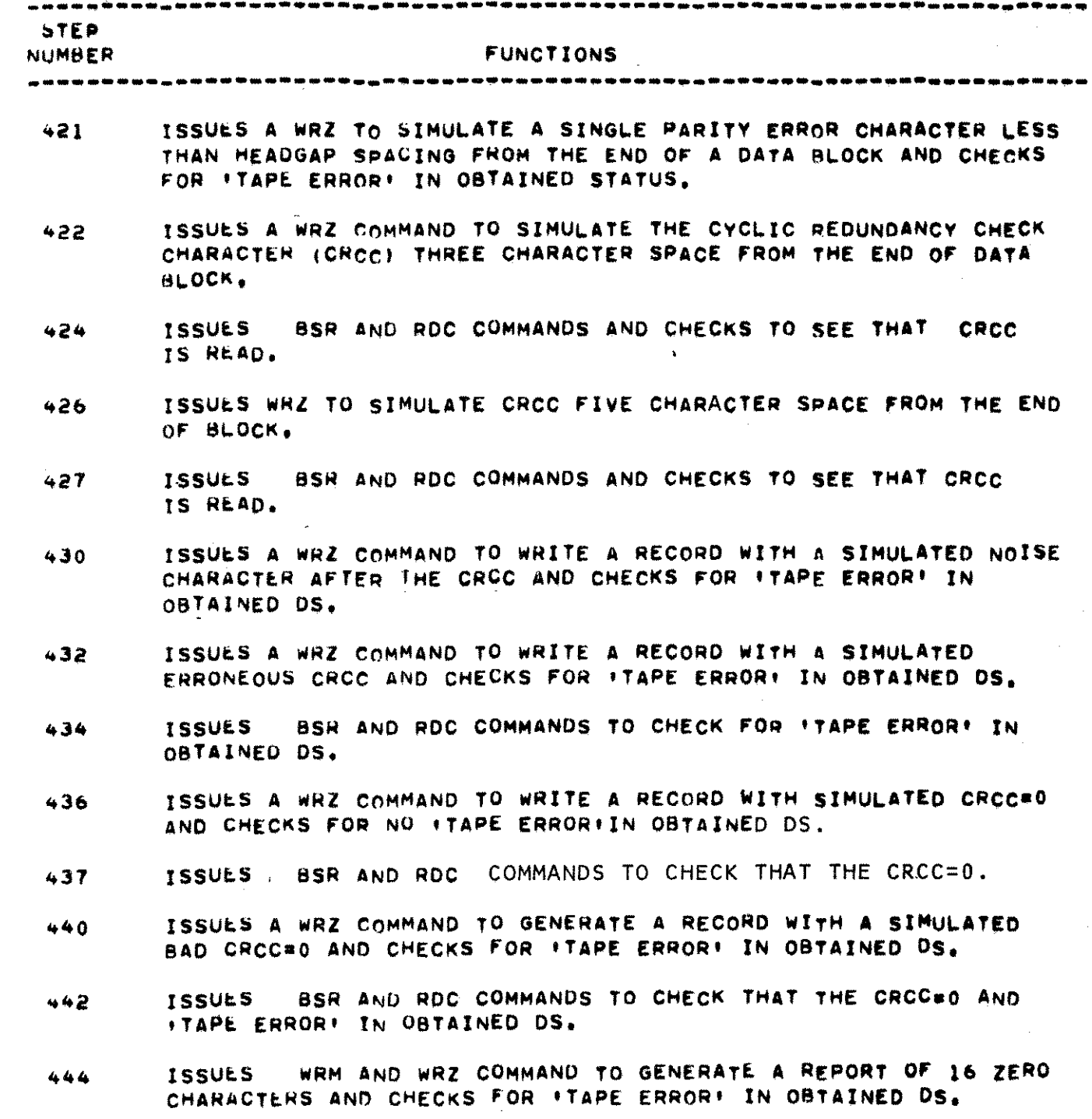

;~

-~

...31-

**STEP FUNCTIONS NUMBER** ISSUES A BSR COMMAND TO CHECK FOR FM IN OBTAINED DS.  $445$ ISSUES WEM AND WRZ COMMAND TO WRITE A SIMULATED NOISE 446 CHARACTER AND CHECKS FOR FTAPE ERROR. IN OBTAINED DS. ISSUES A WRR COMMAND TO WRITE A NORMAL RECORD. THE INTERWRECORD  $447$ GAP (IRG) IS THE WRONG POLARITY BECAUSE THE PREVIOUS WRZ COMMAND LEFT THE WRITE HEAD AT A NONERASE LEVEL, BECAUSE OF THIS, THE LONGITUDINAL REDUNDANCY CHECK CHARACTER (LRCC) GENERATED BY WRR COMMAND WILL BE WRONG.  $450 -$ **ISSUES** BSR AND RDR COMMANDS TO CHECK FOR NO FTAPE ERRORE IN OBTAINED OS, IT SHOULD IGNORE ERRONEOUS LRCC. 452 ISSUES . BSR AND WRR COMMANDS OVER SAME RECORD AND WRITES A NOISE CHARACTER BY STARTING WITH PROPER POLARITY. ISSUES BSF, FSF AND RDR COMMANDS TO CHECK FOR ITAPE ERROR! IN 454 OBTAINED DS BECAUSE OF NOISE CHARACTERS IN IRG. NOTE: THE NEXT STEPS 460 AND 461 ARE EXECUTABLE TO E-TAPE(1600 CPI) ONLY WRZ, BSR AND RDC COMMANDS TO WRITE A RECORD, TO COME  $460$ **ISSUES** BACK, TO READ REGORD WITH CRCC AND CHECKS NORMAL OBTAINED DS, RESIDUE AND DATA TO SEE THAT COMMANDS PERFORMED THE SAME AS WRR AND ROR COMMANDS. ISSUES A REW COMMAND.  $461$ EXECUTES SIO PROGRAM WITH TWO WRR COMMANDS TO WRITE TWO 462 IDENTICAL RECORDS, THEN ISSUES TWO BSR AND EXECUTES SIO PROGRAM WITH TWO RDR COMMANDS AND CHECKS ELAPSED TIME. **ISSULS** BSR AND WRR COMMANDS TO REWRITE THE SECOND RECORD  $463$ 10 TIMES. ISSUES BSR TWICE AND CHECKS FOR NO BOT IN OBTAINED DS.  $464$ 

-32-

![](_page_36_Picture_474.jpeg)

 $\label{eq:2.1} \frac{1}{\sqrt{2\pi}}\int_{0}^{\pi} \frac{1}{\sqrt{2\pi}}\left(\frac{1}{\sqrt{2\pi}}\right)^{2} \frac{1}{\sqrt{2\pi}}\int_{0}^{\pi}\frac{1}{\sqrt{2\pi}}\left(\frac{1}{\sqrt{2\pi}}\right)^{2} \frac{1}{\sqrt{2\pi}}\int_{0}^{\pi}\frac{1}{\sqrt{2\pi}}\frac{1}{\sqrt{2\pi}}\frac{1}{\sqrt{2\pi}}\frac{1}{\sqrt{2\pi}}\frac{1}{\sqrt{2\pi}}\frac{1}{\sqrt{2\pi}}\frac{1}{\sqrt{2\pi}}\frac$ 

 $\bar{\mathbf{v}}$ 

 $\mathcal{L}_{\text{max}}$  and  $\mathcal{L}_{\text{max}}$  and  $\mathcal{L}_{\text{max}}$ 

 $-33-$ 

 $\label{eq:2.1} \mathcal{L}(\mathcal{L}^{\mathcal{L}}_{\mathcal{L}}(\mathcal{L}^{\mathcal{L}}_{\mathcal{L}})) = \mathcal{L}(\mathcal{L}^{\mathcal{L}}_{\mathcal{L}}(\mathcal{L}^{\mathcal{L}}_{\mathcal{L}})) = \mathcal{L}(\mathcal{L}^{\mathcal{L}}_{\mathcal{L}}(\mathcal{L}^{\mathcal{L}}_{\mathcal{L}}))$ 

 $\mathcal{L}^{\mathcal{L}}$  and  $\mathcal{L}^{\mathcal{L}}$  are the set of the set of the set of the set of  $\mathcal{L}^{\mathcal{L}}$ 

 $\sim$   $\sim$ 

 $\mathcal{L}(\mathcal{L}(\mathcal{L}))$  is a subset of the set of the set of the set of the set of the set of the set of the set of the set of the set of the set of the set of the set of the set of the set of the set of the set of the set o

.~.

 $\begin{bmatrix} \cdot & \cdot & \cdot \\ \cdot & \cdot & \cdot \\ \cdot & \cdot & \cdot \end{bmatrix}$ 

 $S_n$  - TEST SECTION  $-$  5

 $\mathcal{L}_{\mathcal{A}}$  , where  $\mathcal{L}_{\mathcal{A}}$  are  $\mathcal{L}_{\mathcal{A}}$  , and  $\mathcal{L}_{\mathcal{A}}$ 

THIS IS THE FIFTH SECTION IN THE AUTO+PROCESS. IT CHECKS THE PARITY GENERATION, ERASE LENGTH AND 'TIMING ERROR' ERROR CODE <mark>of Status</mark>,

 $\label{eq:2.1} \frac{1}{\sqrt{2}}\sum_{i=1}^n\frac{1}{\sqrt{2}}\sum_{i=1}^n\frac{1}{\sqrt{2}}\sum_{i=1}^n\frac{1}{\sqrt{2}}\sum_{i=1}^n\frac{1}{\sqrt{2}}\sum_{i=1}^n\frac{1}{\sqrt{2}}\sum_{i=1}^n\frac{1}{\sqrt{2}}\sum_{i=1}^n\frac{1}{\sqrt{2}}\sum_{i=1}^n\frac{1}{\sqrt{2}}\sum_{i=1}^n\frac{1}{\sqrt{2}}\sum_{i=1}^n\frac{1}{\sqrt{2}}\sum_{i=1}^n\frac$ 

![](_page_37_Picture_565.jpeg)

 $-34-$ 

\ ',~

 $\label{eq:2.1} \frac{1}{\sqrt{2}}\int_{\mathbb{R}^{2}}\left|\frac{d\mathbf{y}}{d\mathbf{x}}\right|^{2}d\mathbf{x}^{2}d\mathbf{x}^{2}d\mathbf{x}^{2}d\mathbf{x}^{2}d\mathbf{x}^{2}d\mathbf{x}^{2}d\mathbf{x}^{2}d\mathbf{x}^{2}d\mathbf{x}^{2}d\mathbf{x}^{2}d\mathbf{x}^{2}d\mathbf{x}^{2}d\mathbf{x}^{2}d\mathbf{x}^{2}d\mathbf{x}^{2}d\mathbf{x}^{2}d\mathbf{x}^{2}d\mathbf{x}^{2}d\$ 

 $\sim$ 

![](_page_38_Picture_4.jpeg)

### -35-

### b. - TEST stCTION • 0

THIS IS THE SIXTH SECTION IN THE AUTO-PROCESS. IT CHECKS THE 1600 CPI (E.TAPE, DRIVE COMMAND RECOGNITION AND CREEP CONTROL.

 $\pm$ 

 $\label{eq:2.1} \frac{1}{2}\left(\frac{1}{2}\log\frac{2\pi}{\lambda}\right)^{2} \frac{1}{2}\log\left(\frac{1}{2}\log\frac{2\pi}{\lambda}\right) \frac{1}{2}\log\left(\frac{2\pi}{\lambda}\right)$ 

 $\sim 10^{-11}$ 

![](_page_39_Picture_653.jpeg)

 $-36-$ 

f

![](_page_40_Picture_245.jpeg)

647 EXECUTES. SID PROGRAM WITH A SEQUENCE OF . WRR, BSR COMMANDS, RDR, BSR COMMANDS, WRR, BSR COMMANDS ... ETC. COMBINATION UNTIL EOT MARKER COMES UP AND CHECKS FOR NORMAL OBTAINED DS. THE RECONDS ARE MOST DIFFICULT COMBINATIONS . (TEST B = ISA)

 $7. - TEST$  SECTION  $-7$ 

THIS IS THE SEVENTH SECTION IN THE AUTO-PROCESS. IT CHECKS THE LARGE WRITE/READ SIO PROGRAMS IN SINGLE AND MULTI-UNIT (IF MORE THAN ONE UNIT SET) MUDES.

 $\frac{1}{2} \frac{1}{2} \frac{$ 

 $\mathcal{L}_{\rm{max}}$ 

![](_page_41_Picture_25.jpeg)

![](_page_42_Picture_23.jpeg)

 $\mathcal{A}^{\mathcal{A}}$ 

 $\label{eq:2.1} \mathcal{L}(\mathcal{L}^{\text{max}}_{\mathcal{L}}(\mathcal{L}^{\text{max}}_{\mathcal{L}}),\mathcal{L}^{\text{max}}_{\mathcal{L}}(\mathcal{L}^{\text{max}}_{\mathcal{L}}))$ 

 $\left\{ \cdot \right\}$ 

 $\hat{\mathbf{r}}$ 

 $\mathcal{L} \in \mathcal{L}^{\mathcal{L}}$ 

 $\label{eq:1} \frac{1}{\sqrt{2\pi}}\sum_{i=1}^{\infty}\frac{1}{\sqrt{2\pi}}\left(\frac{1}{\sqrt{2\pi}}\right)^{i} \frac{1}{\sqrt{2\pi}}\left(\frac{1}{\sqrt{2\pi}}\right)^{i} \frac{1}{\sqrt{2\pi}}\left(\frac{1}{\sqrt{2\pi}}\right)^{i}$ 

 $-39-$ 

~~------------.-------~----~------------------.-------**----..-.\_---.----.** ~TEP NUMBER FUNCTIONS **---------.-------------.---------------.------\_.\_------------.----.-- ..-**

### 774 ISSUES A ROR COMMAND TO CHECK FOR FM IN OBTAINED DS AND FULL COUNT IN 'RETURN RESIDUE' ORDER,

### 775 ISSUES WFM COMMANDS UNTIL EITHER EOT COMES UP IN OBTAINING OS ON 1000 FM ORDERS ARE COMPLETED, WHICHEVER COMES SOONER AND CHECKS THEM.

 $-40-$ 

*<::*

 $a_n$  - TEST SECTION  $-11$ 

THIS IS THE ELEVENTH SECTION IN THE MANU-PROCESS (INTERACTIVE). IT PERFORMS HEAD TESTING AND SCOPING USED FOR THE HEAD ADJUSTMENT.

![](_page_44_Picture_193.jpeg)

 $9. - TEST$  SECTION  $-12$ 

THIS IS THE TWELFTH SECTION IN THE MANU-PROCESS (INTERACTIVE) CHECKS STAHl/STOP ROUTINES, READY INTERRUPT TESTS ANO RESET AND ALL PANEL CONTRUL SWITCHES.

المستحدث السدا

![](_page_45_Picture_302.jpeg)

1232 EXECUTES RST COMMAND AND CHECKS FOR RESET STATUS ON THE UNIT CONTROL PANEL.

### $10. - TEST$  SECTION  $-13$

·~,

THIS IS THE THIRTEENTH SECTION IN THE MANU=PROCESS (INTERACTIVE). IT CHECKS REEL PROTECTION.

![](_page_46_Picture_254.jpeg)

*1310* WRITES A ¥EW SINGLE RECORqS ON TAPE.

- 1J12 PRINTS A MESSAGE INSTRUCTING THE TEST OPERATOR TO REMOVE RINGS FROM TAPE REEL ON TAPE UNIT AND AFTER OPERATOR'S RESPONSE ISSUES WRR COMMAND TO CHECK NO WAITE CAPABILITy,tFiLE PROTECT' COMMAND REJECTED', AND 'INTERRUPT REQUEST' BITS SHOULD BE SET IN OUTAINED DS.
- lJ14 pRINTS A MESSAGE INSTRUCTING THE TEST OPERAToR TO PUT RINGS BACK ON TAPE REELS, ISSUES WRR COMMAND TO VERIFY THE WRITING MY NORMAL OBTAINED OS.

### $11. - TEST SET$  SECTION  $-14$

THIS IS THE FOURTEENTH SECTION IN THE MANU-PROCESS (INTERACTIVE). IT CHECKS THE TAPE QUALITY (DROP-OUT ANO NOISE),

 $\ddot{\phantom{0}}$ 

### --~-----~---~--.~--~---------------------~-----~---------~-----.---.---- **NUMBER** FUNCTIONS ---~-----~~------------~-.-----------.----------------**-------.\_---.--.\_-**

- $1420$ EXECUTES A WRITE OF 'ALL-ONES· UNTIL EOT IS REACHED. SIO PROGRAM LOOPS EACH 12 INCHES ON 800 CPI (B-TAPE) AND 6 INCHES ON 1600 CPI (E-TAPE) AND CHECKS FOR NO DROP-OUT WITH READ-AFTER-WRITE. IF ANY DROP-OUT, A MESSAGE WITH THE NUMBER OF DROP OUTS AND DISTANCE IN FEET OF THE ERROR FURTHEST FROM BOT IS PRINTED
- WRITES GAP UNTIL EOT AND CHECKS FOR A NOISE. IF ONE APPEARS A MESSAGE WITH THE NUMBER OF ERRORS AND THE DISTANCE IN FEET OF THE ERROR FURTHEST FROM BOT IS PRINTED. l~22
- 1~24 SAME AS STEP 1420.
- 1426 READS RECORD UNTIL EOT COMES UP AND CHECKS FOR ERRORS. IF ANY ERROR APPEARS, A MESSAGE WITH THE NUMBER OF ERRORS AND THE DISTANCE IN FEET OF THE ERROR FURTHEST FROM BOT IS PRINTED.

### 12•• TEST SECTION \_ 15

 $\bar{t}$  is

./-.,\

THIS IS THE FIFTEENTH SECTION IN THE MANU-PROCESS (INTERACTIVE). IT PROVIDES AND EXECUTES THE WRITE/READ SIO PROGRAMS WITH PATTERNS WHICH ARE THE MOST DIFFICULT TO READ AND WRITE.

• t.~?~~.' *',I*

![](_page_48_Picture_239.jpeg)

![](_page_49_Picture_0.jpeg)

 $\label{eq:2.1} \frac{1}{\sqrt{2}}\int_{\mathbb{R}^3}\frac{1}{\sqrt{2}}\left(\frac{1}{\sqrt{2}}\int_{\mathbb{R}^3}\frac{1}{\sqrt{2}}\left(\frac{1}{\sqrt{2}}\int_{\mathbb{R}^3}\frac{1}{\sqrt{2}}\left(\frac{1}{\sqrt{2}}\int_{\mathbb{R}^3}\frac{1}{\sqrt{2}}\right)\frac{1}{\sqrt{2}}\right)\frac{1}{\sqrt{2}}\right)=\frac{1}{2}\int_{\mathbb{R}^3}\frac{1}{\sqrt{2}}\int_{\mathbb{R}^3}\frac{1}{\sqrt{2}}\left(\frac{1$ 

 $\label{eq:2.1} \frac{1}{\sqrt{2}}\int_{0}^{\infty}\frac{1}{\sqrt{2\pi}}\left(\frac{1}{\sqrt{2\pi}}\right)^{2\alpha} \frac{1}{\sqrt{2\pi}}\int_{0}^{\infty}\frac{1}{\sqrt{2\pi}}\left(\frac{1}{\sqrt{2\pi}}\right)^{2\alpha} \frac{1}{\sqrt{2\pi}}\frac{1}{\sqrt{2\pi}}\int_{0}^{\infty}\frac{1}{\sqrt{2\pi}}\frac{1}{\sqrt{2\pi}}\frac{1}{\sqrt{2\pi}}\frac{1}{\sqrt{2\pi}}\frac{1}{\sqrt{2\pi}}\frac{1}{\sqrt{2\$ 

 $\frac{1}{2} \sum_{i=1}^{n}$ 

 $\label{eq:2.1} \frac{1}{\sqrt{2}}\int_{0}^{\infty} \frac{1}{\sqrt{2\pi}}\left(\frac{1}{\sqrt{2\pi}}\right)^{2} \frac{1}{\sqrt{2\pi}}\int_{0}^{\infty} \frac{1}{\sqrt{2\pi}}\left(\frac{1}{\sqrt{2\pi}}\right)^{2} \frac{1}{\sqrt{2\pi}}\int_{0}^{\infty} \frac{1}{\sqrt{2\pi}}\frac{1}{\sqrt{2\pi}}\frac{1}{\sqrt{2\pi}}\frac{1}{\sqrt{2\pi}}\frac{1}{\sqrt{2\pi}}\frac{1}{\sqrt{2\pi}}\frac{1}{\sqrt{2\pi$ 

 $\label{eq:2.1} \frac{1}{\sqrt{2}}\left(\frac{1}{\sqrt{2}}\right)^{2} \left(\frac{1}{\sqrt{2}}\right)^{2} \left(\frac{1}{\sqrt{2}}\right)^{2} \left(\frac{1}{\sqrt{2}}\right)^{2} \left(\frac{1}{\sqrt{2}}\right)^{2} \left(\frac{1}{\sqrt{2}}\right)^{2} \left(\frac{1}{\sqrt{2}}\right)^{2} \left(\frac{1}{\sqrt{2}}\right)^{2} \left(\frac{1}{\sqrt{2}}\right)^{2} \left(\frac{1}{\sqrt{2}}\right)^{2} \left(\frac{1}{\sqrt{2}}\right)^{2} \left(\$